# **Product Test Report**

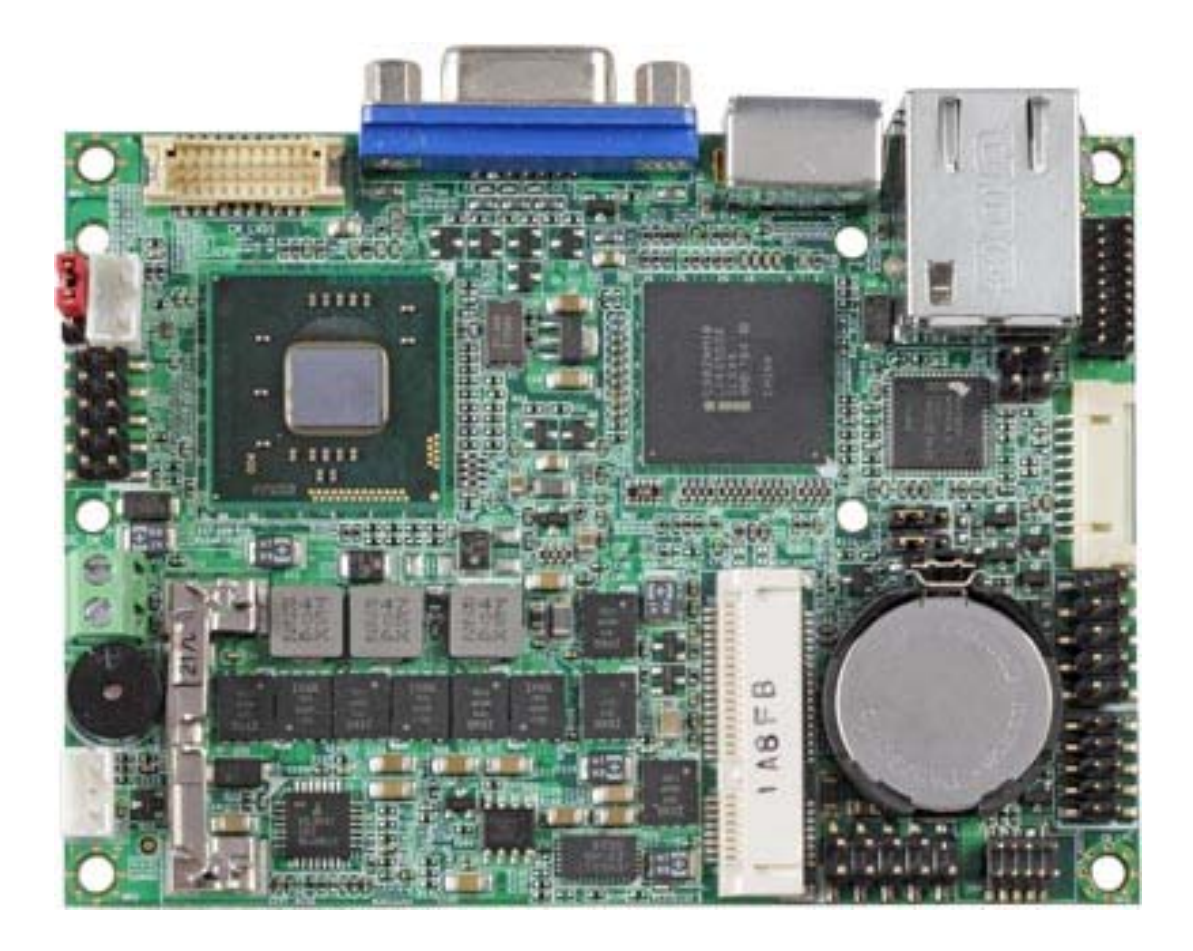

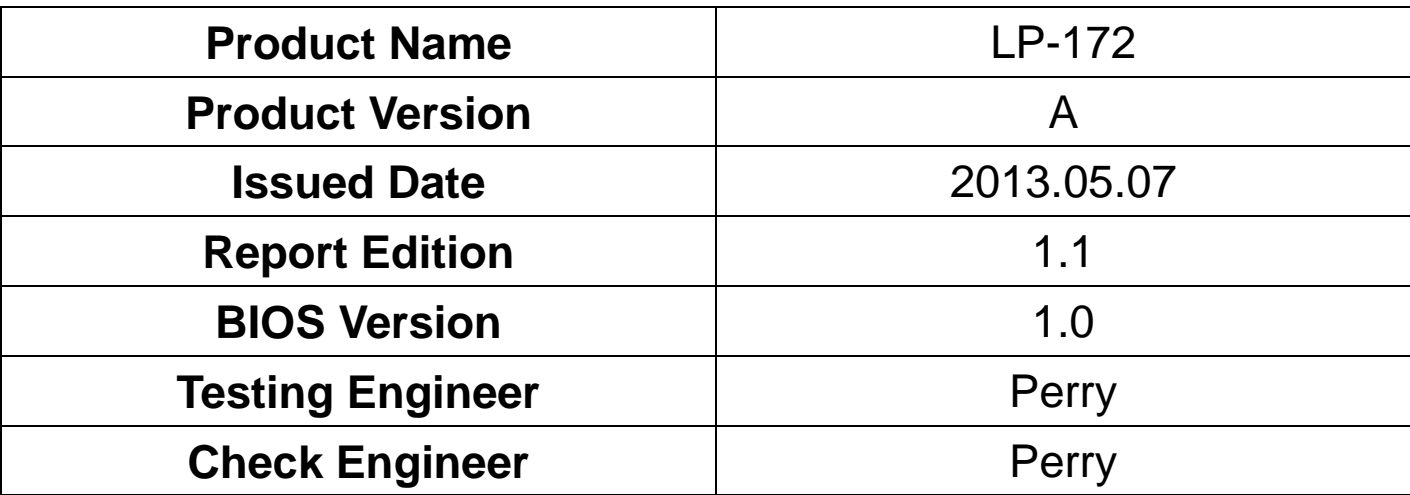

# **Index**

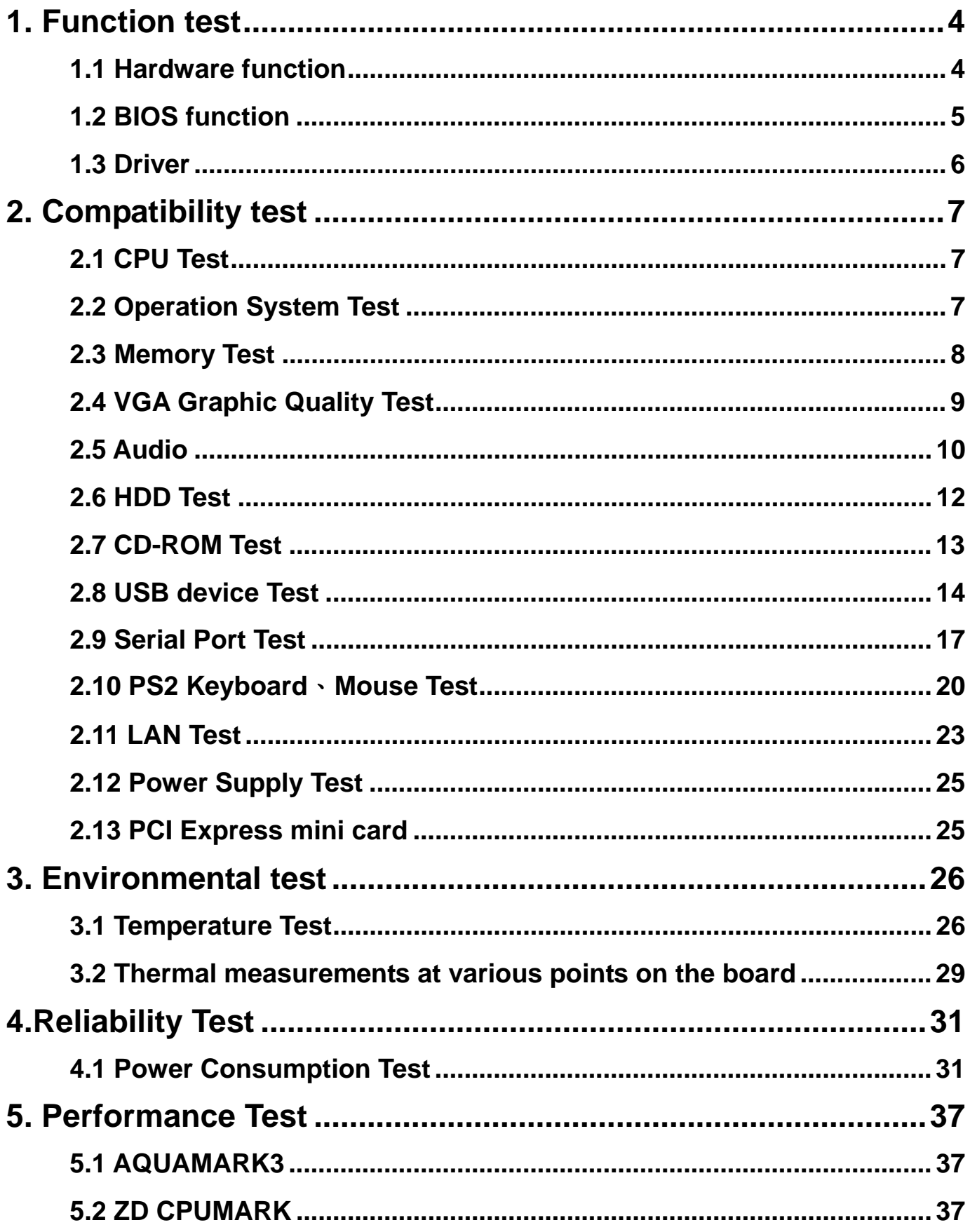

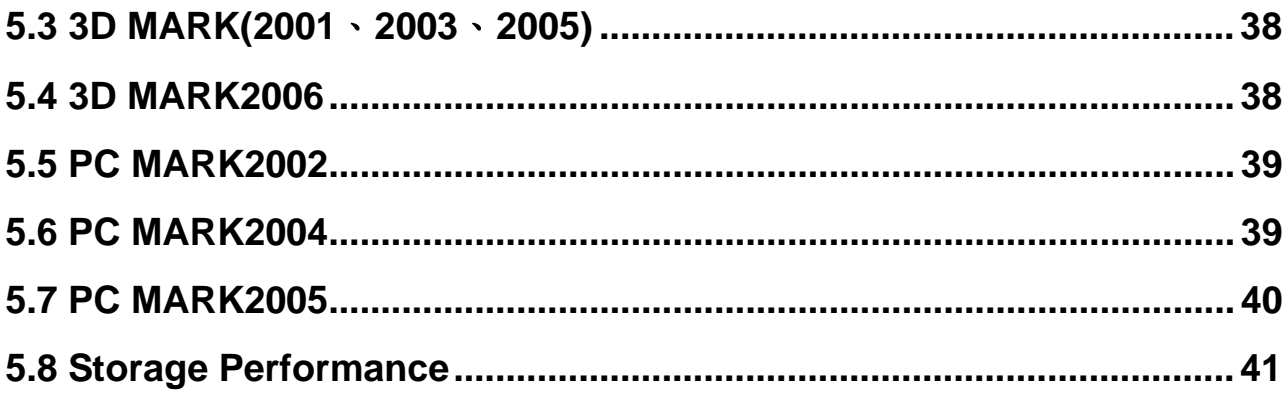

# **1. Function test**

### **1.1 Hardware function**

#### **Base Function Test**

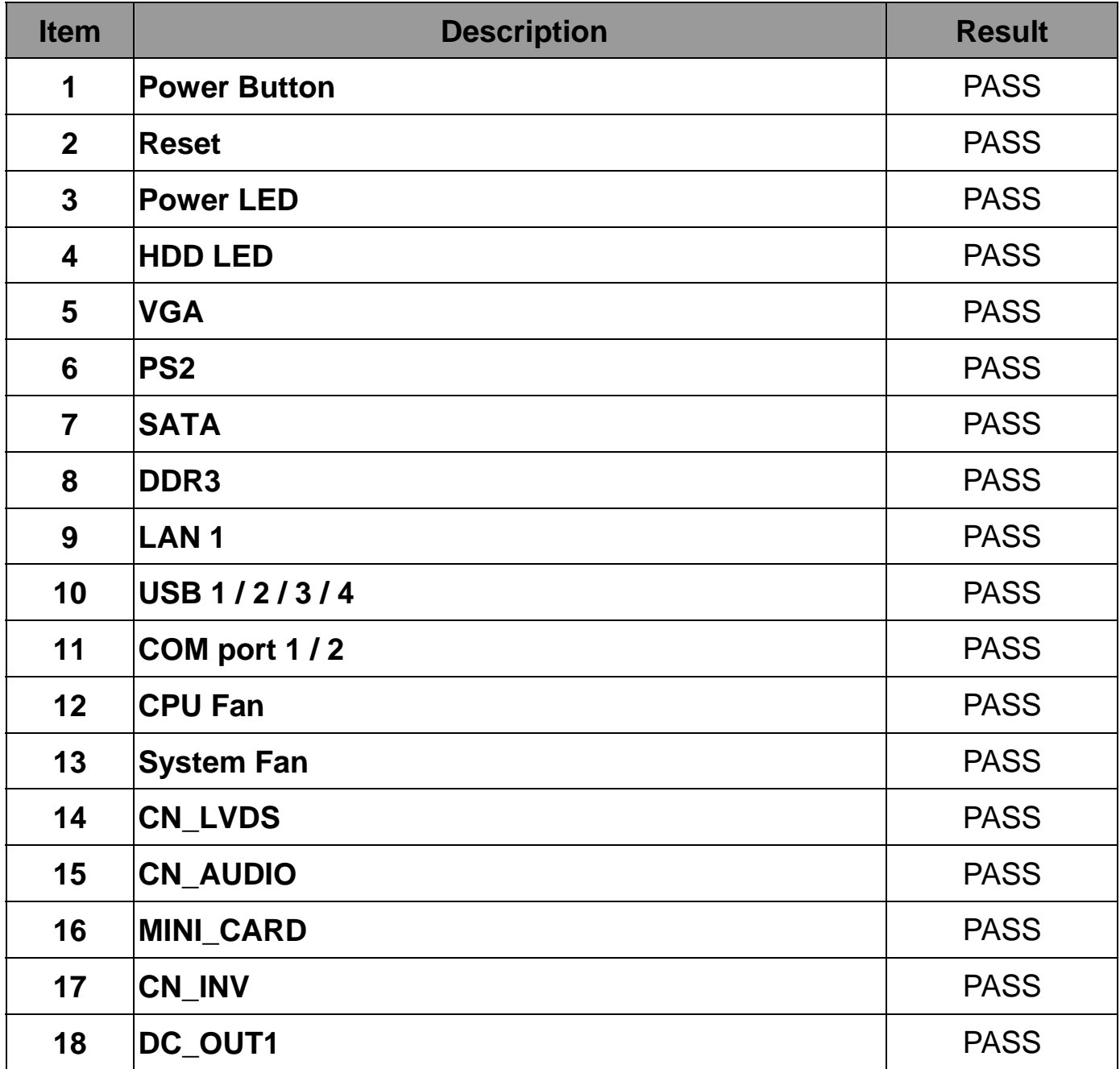

### **Jumper**

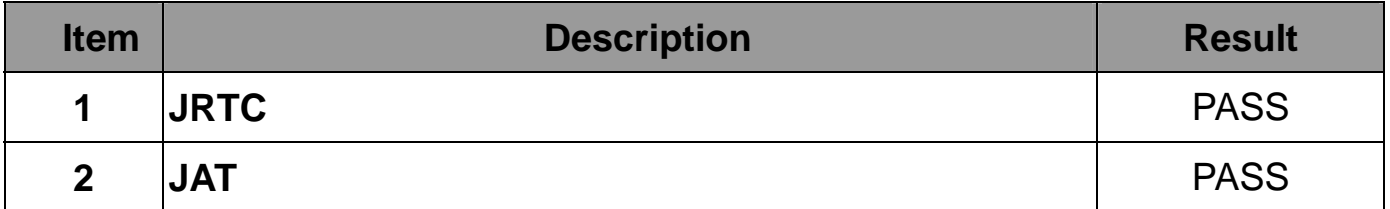

### **1.2 BIOS function**

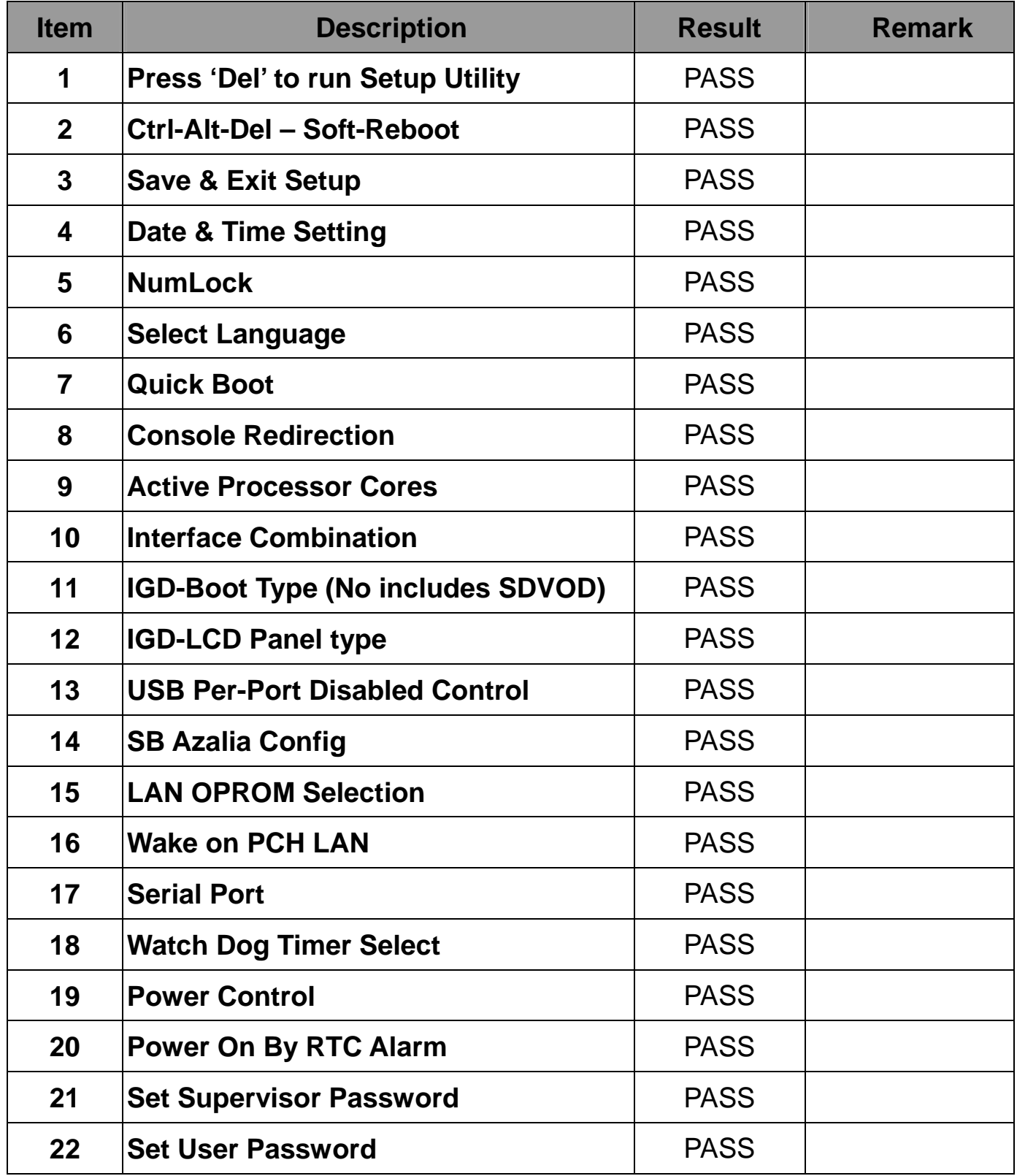

# **1.3 Driver CD Edition**:**IPCi4-1.0**

**1. Windows 7 32 bit Driver Test** 

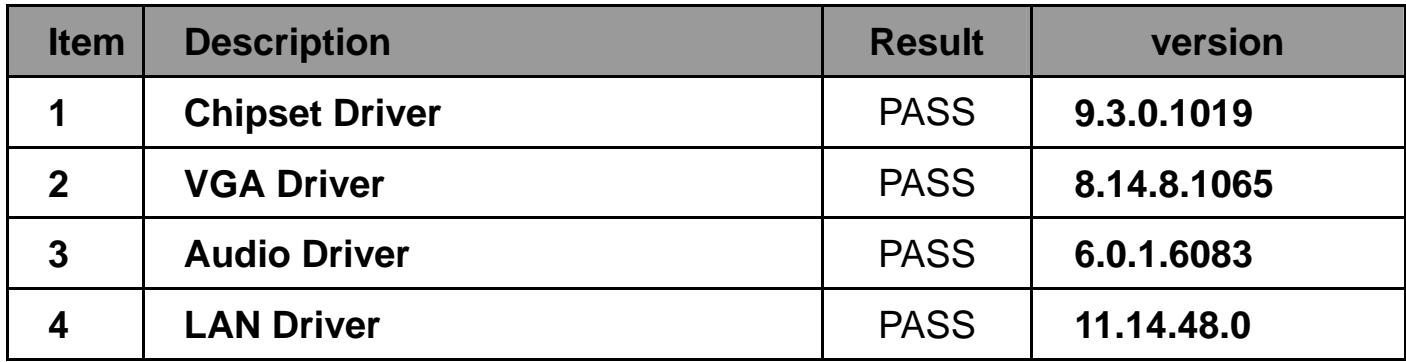

Notice:

LP-172 only support Windows 7 32-bit.

Intel does not release the VGA driver for Windows XP, Vista, Windows Server 2000/ 2003/ 2008.

# **2. Compatibility test**

### **2.1 CPU Test**

**Test environment:** 

### **OS Windows 7 32bit**

### **Test program**:**PC MARK 2005**

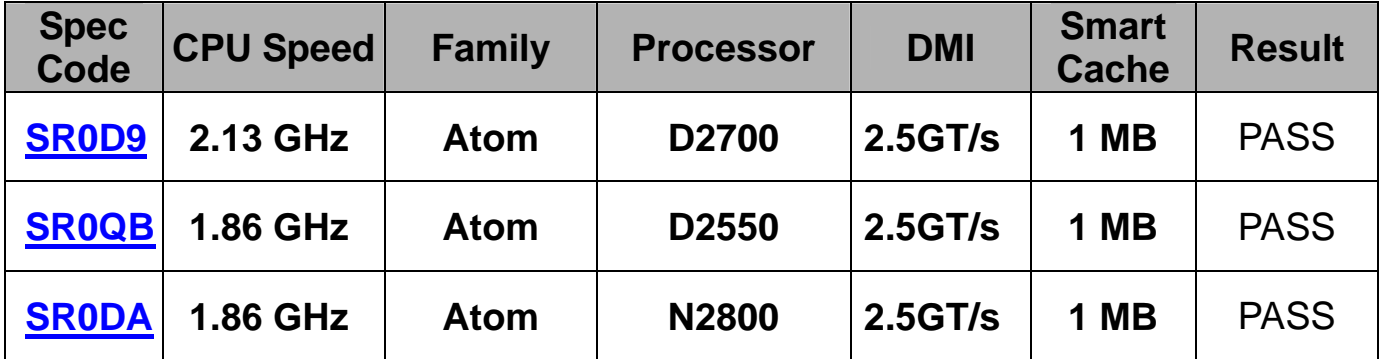

### **2.2 Operation System Test**

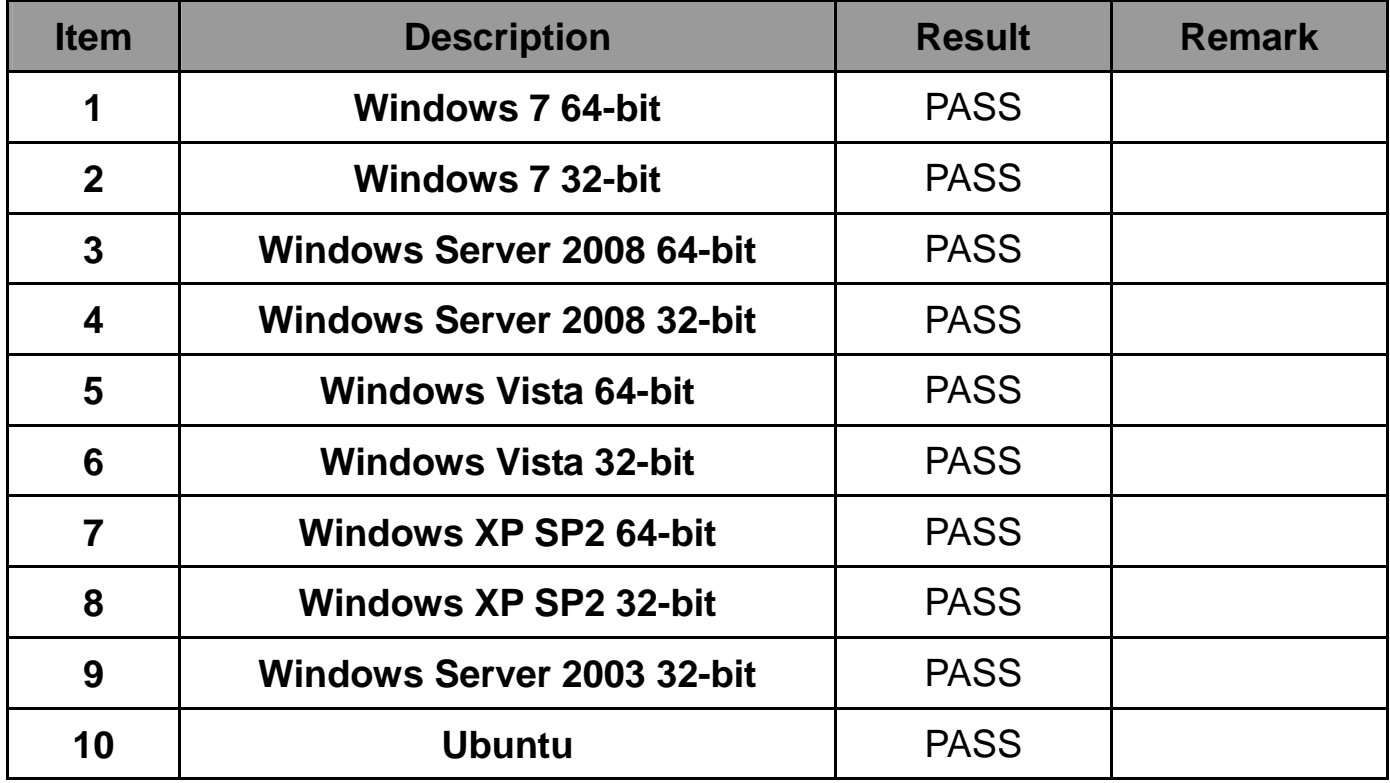

### **2.3 Memory Test**

**Test environment:** 

### **OS Windows 7 32 bit**

### **Test program**:**PC MARK 2005**

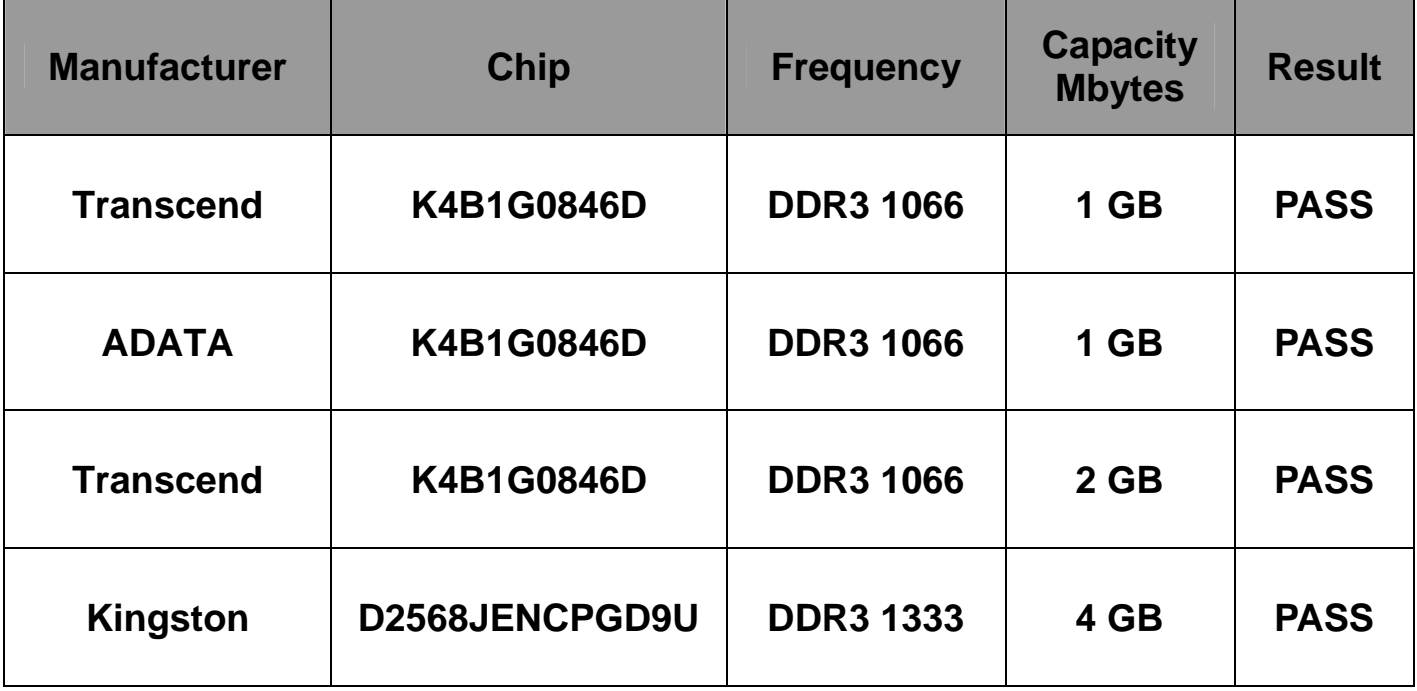

### **2.4 VGA Graphic Quality Test**

### **Test environment:**

### **OS Windows 7 32bit**

### **Driver version**:**8.14.8.1065**

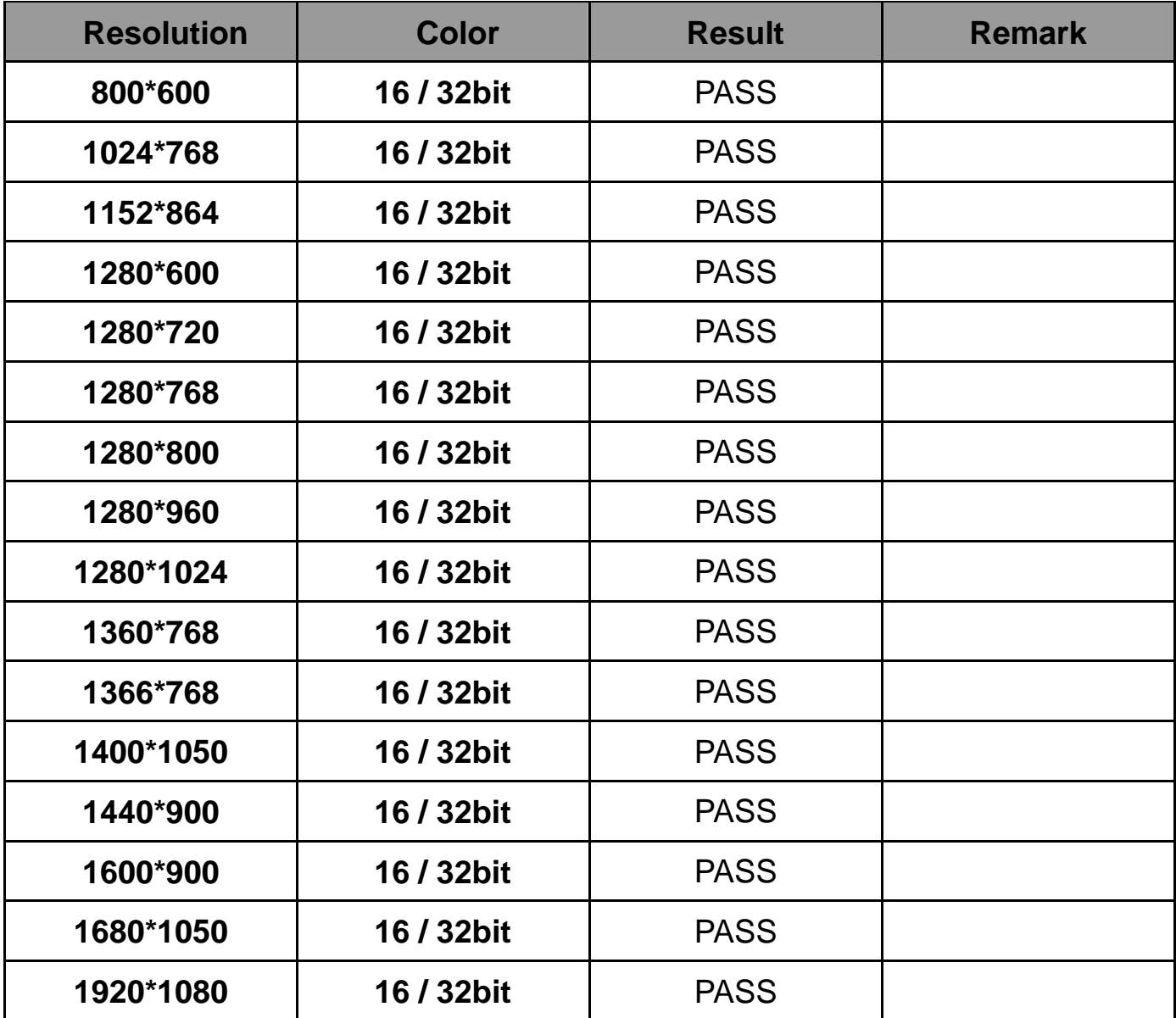

### **2.5 Audio**

**Test environment:** 

### **OS Windows XP 32 bit**

### **Driver version**:**5.10.0.6083**

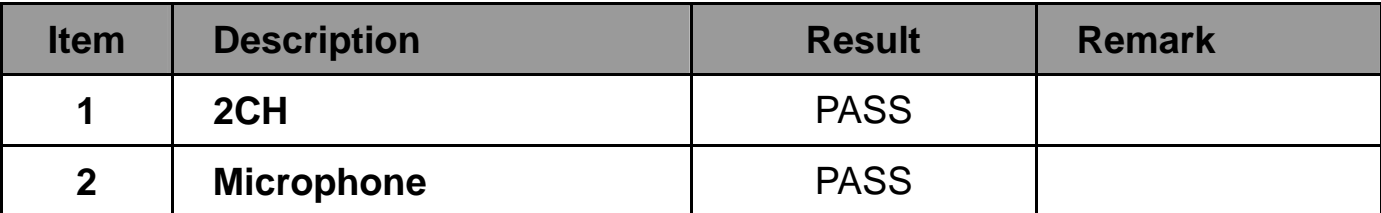

### **OS Windows XP 64 bit**

### **Driver version**:**5.10.0.6083**

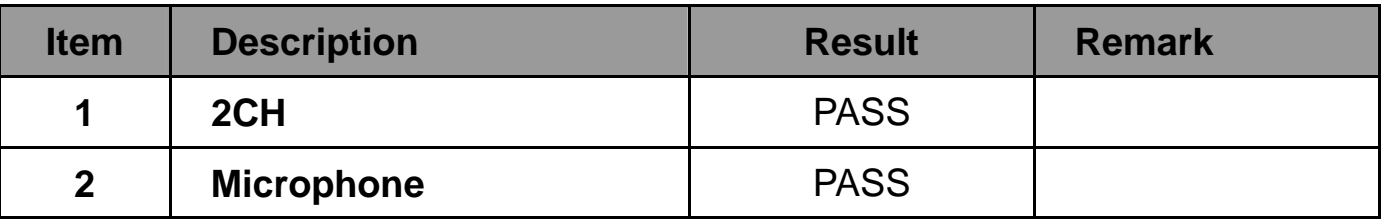

### **OS Windows SERVER 2003**

### **Driver version**:**5.10.0.6083**

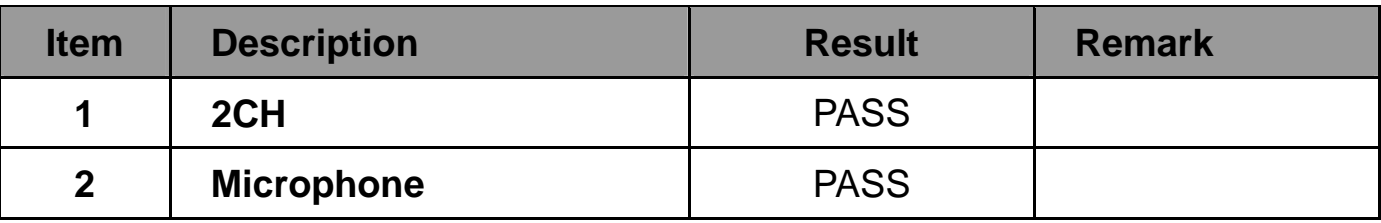

### **OS Windows Vista 32 bit**

### **Driver version**:**6.0.1.6083**

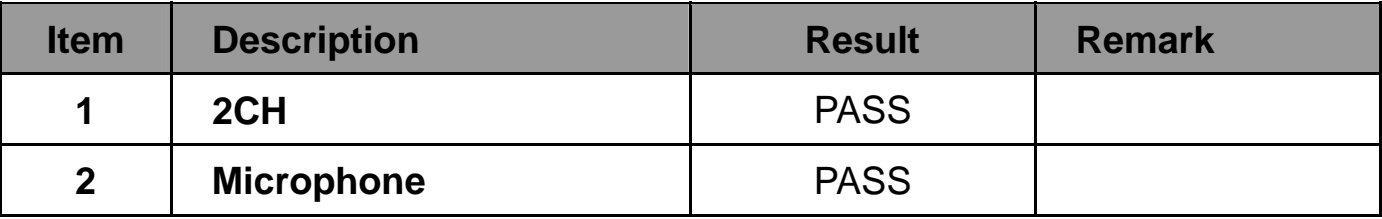

### **OS Windows Vista 64 bit**

### **Driver version**:**6.0.1.6083**

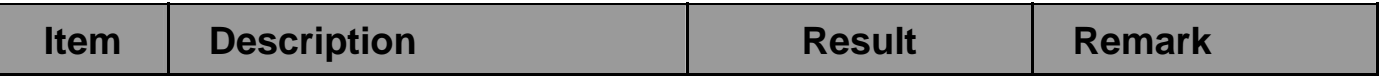

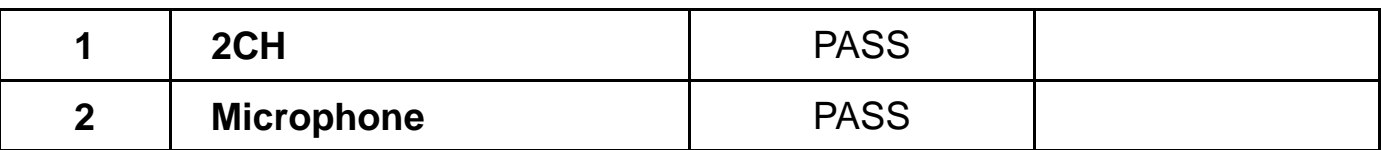

#### **OS Windows 7 32 bit**

### **Driver version**:**6.1.0.6083**

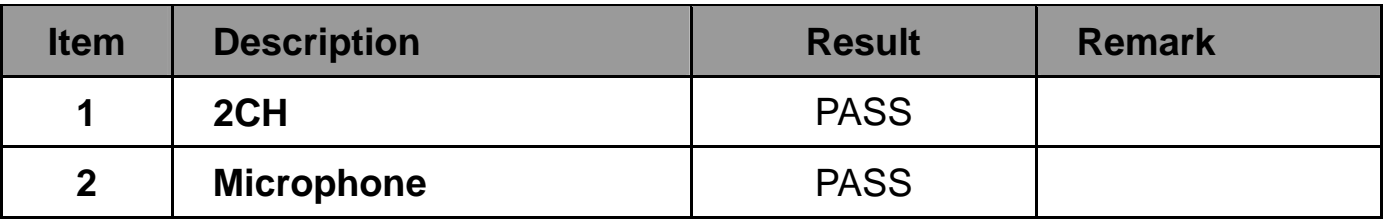

### **OS Windows 7 64 bit**

### **Driver version**:**6.1.0.6083**

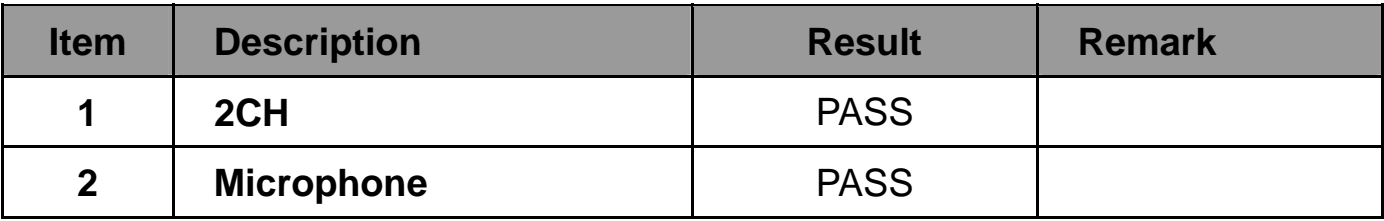

### **OS Windows 2008 32 bit**

### **Driver version**:**6.0.1.6083**

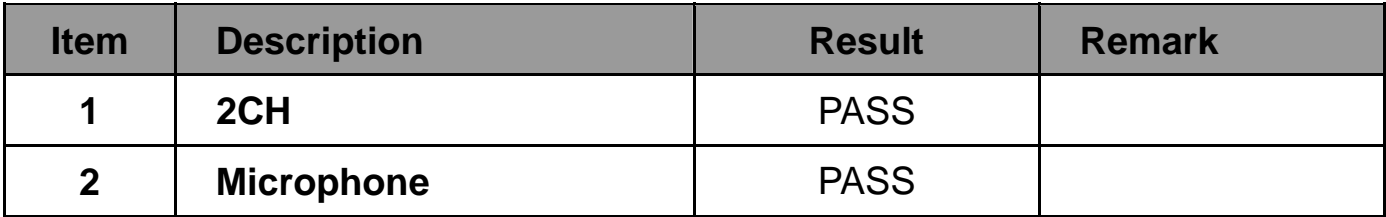

### **OS Windows 2008 64 bit**

### **Driver version**:**6.0.1.6083**

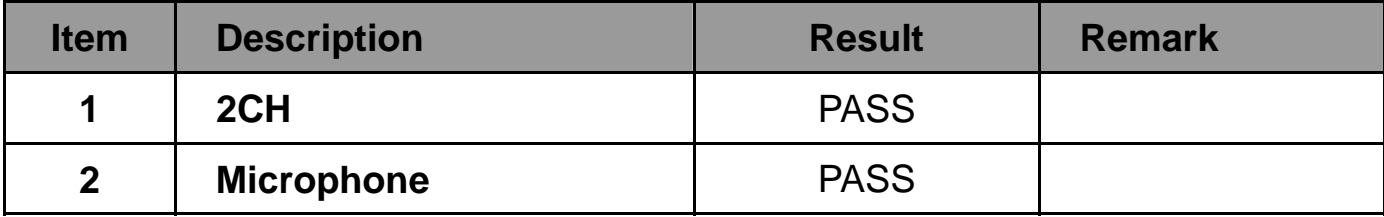

### **2.6 HDD Test**

### **Test environment:**

### **OS Windows 7**

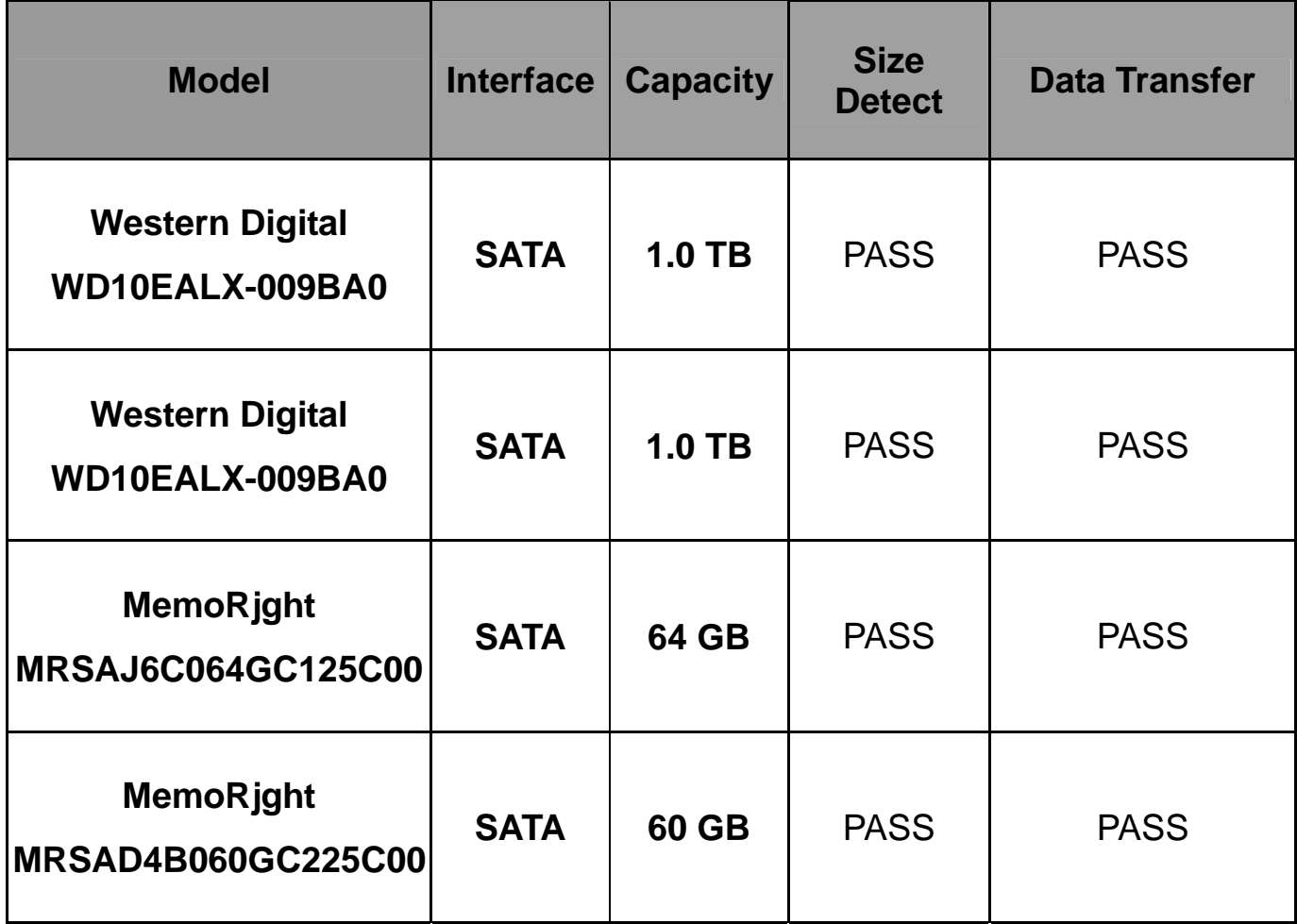

### **2.7 CD-ROM Test**

### **Test environment:**

### **OS Windows 7 32bit**

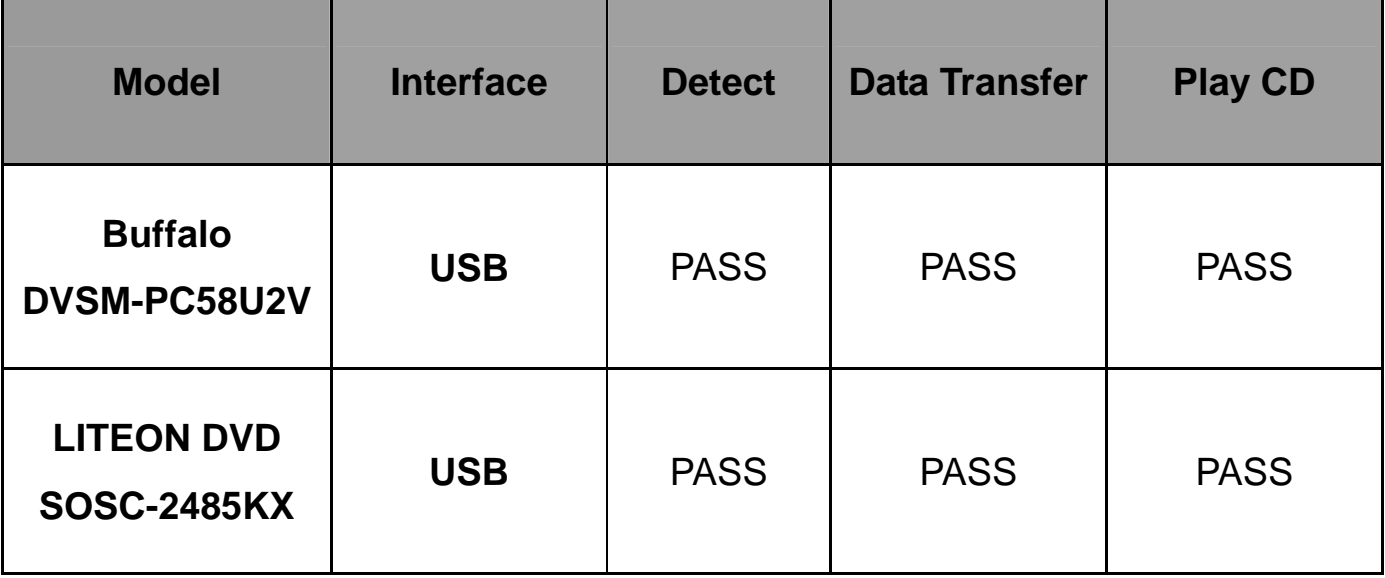

### **2.8 USB device Test**

### **1. Windows XP 32 bit**

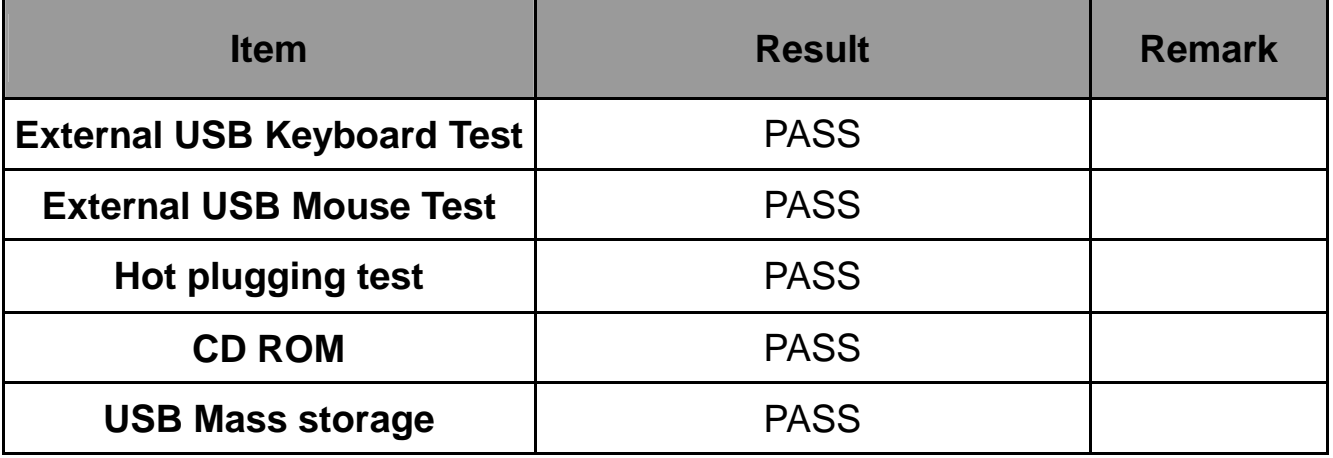

### **2. Windows XP 64 bit**

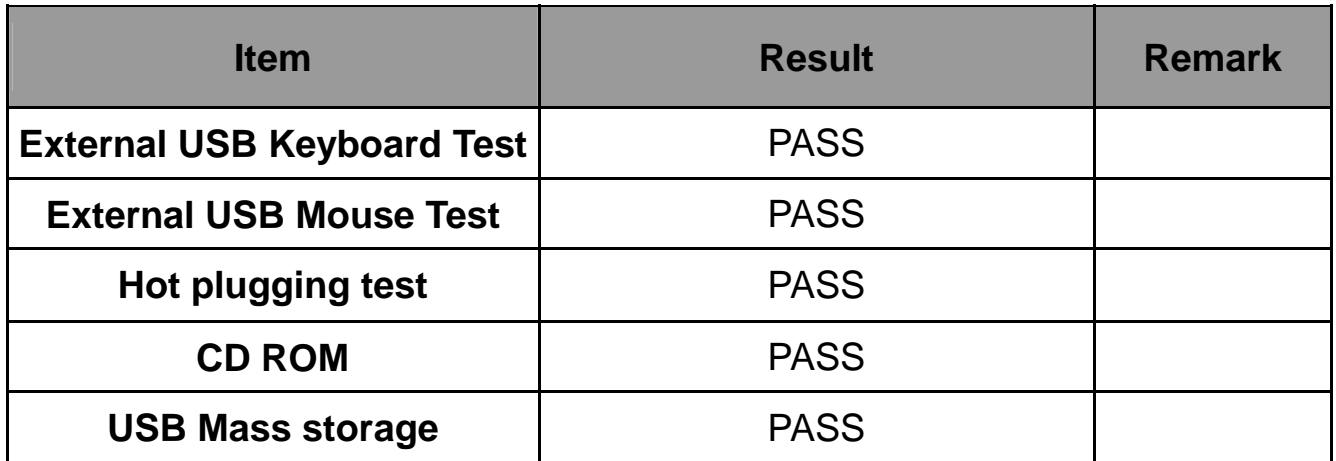

### **3. Windows Server 2003**

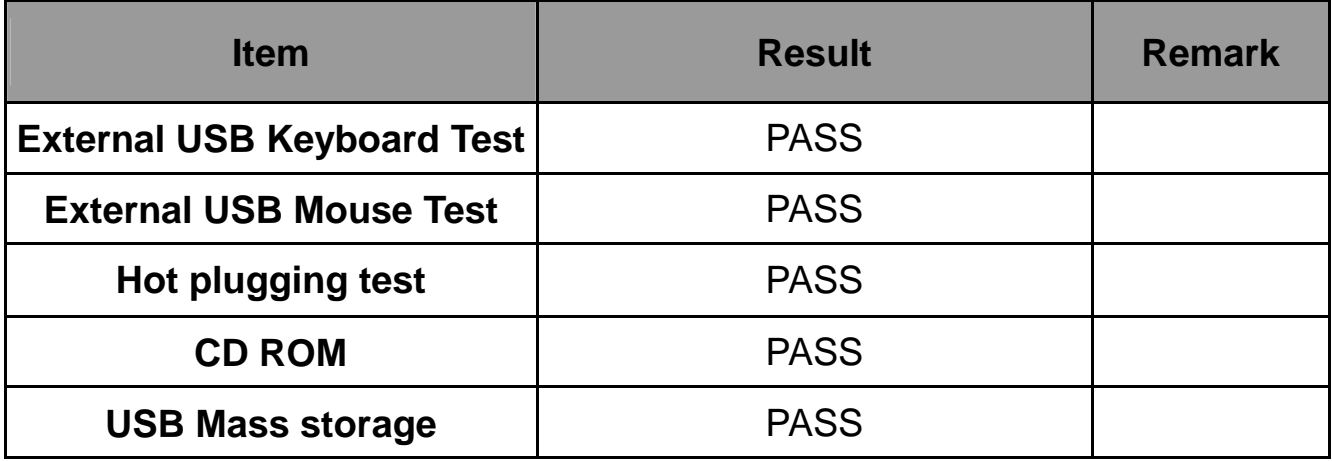

### **4. Windows Vista 32 bit**

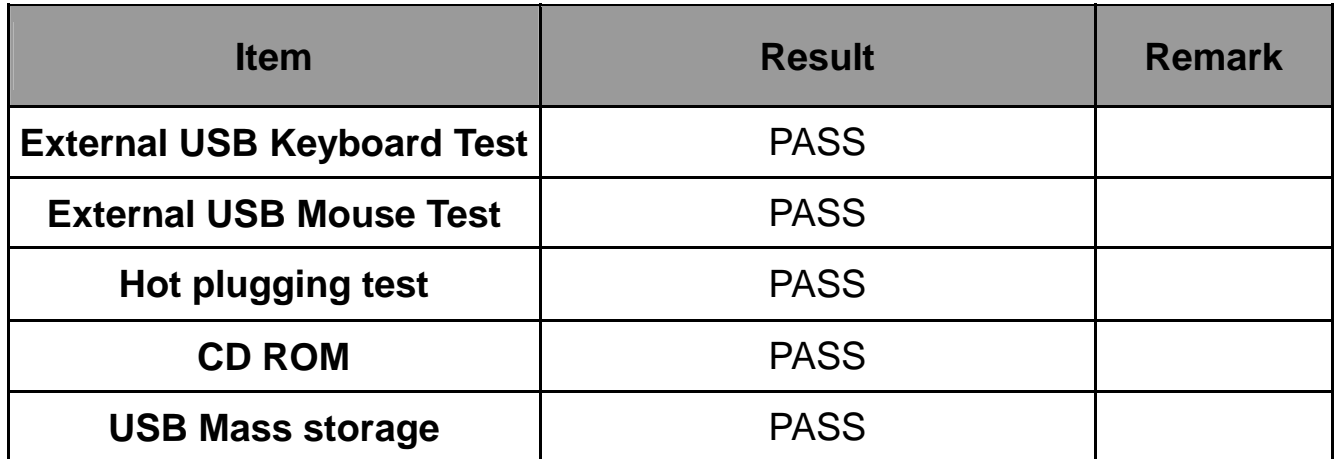

### **5. Windows Vista 64 bit**

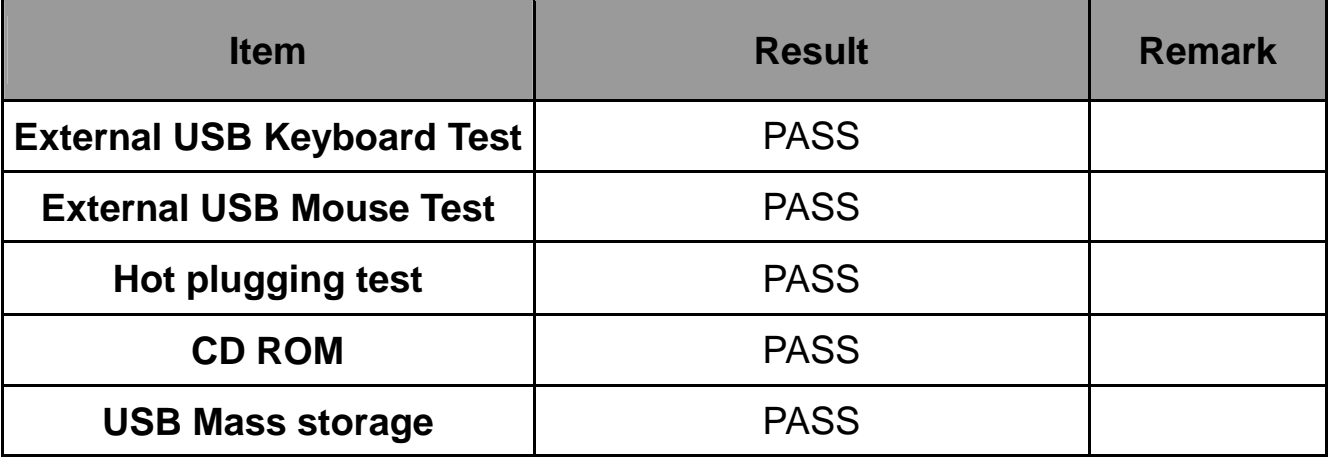

### **6. Windows 7 32 bit**

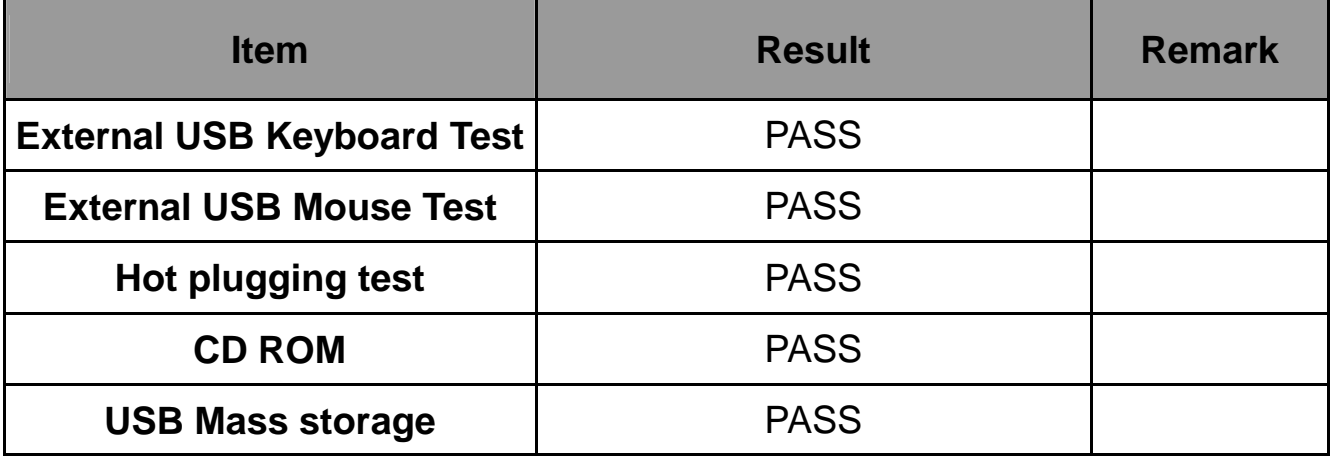

### **7. Windows 7 64 bit**

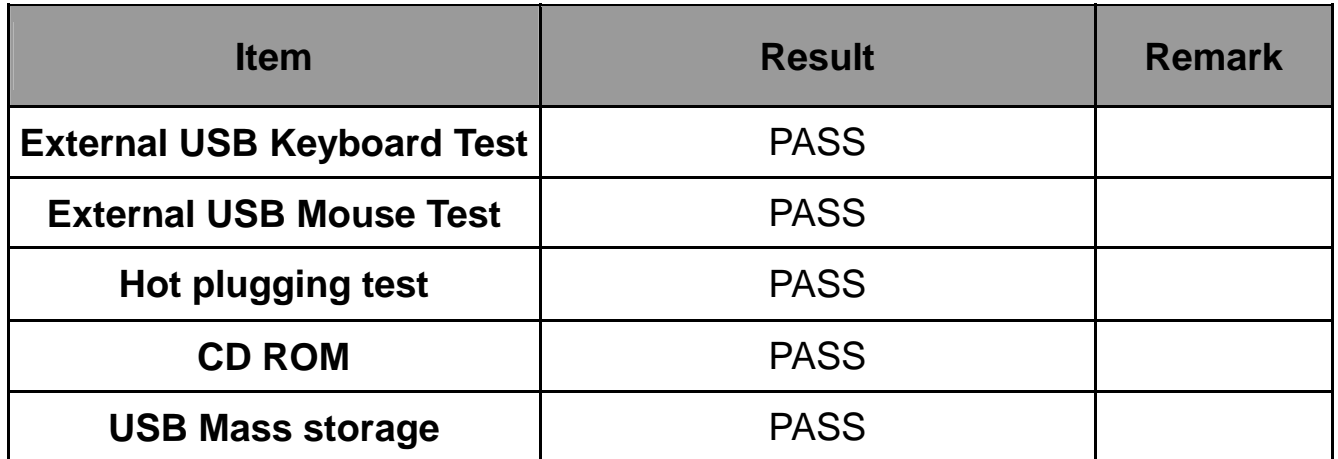

### **8. Windows 2008 32 bit**

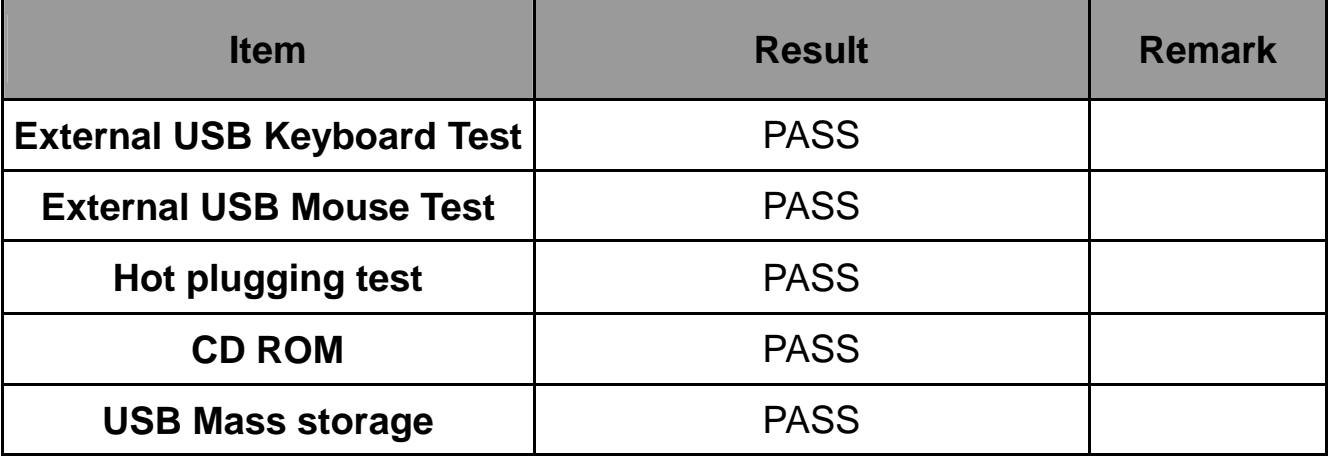

### **9. Windows 2008 64 bit**

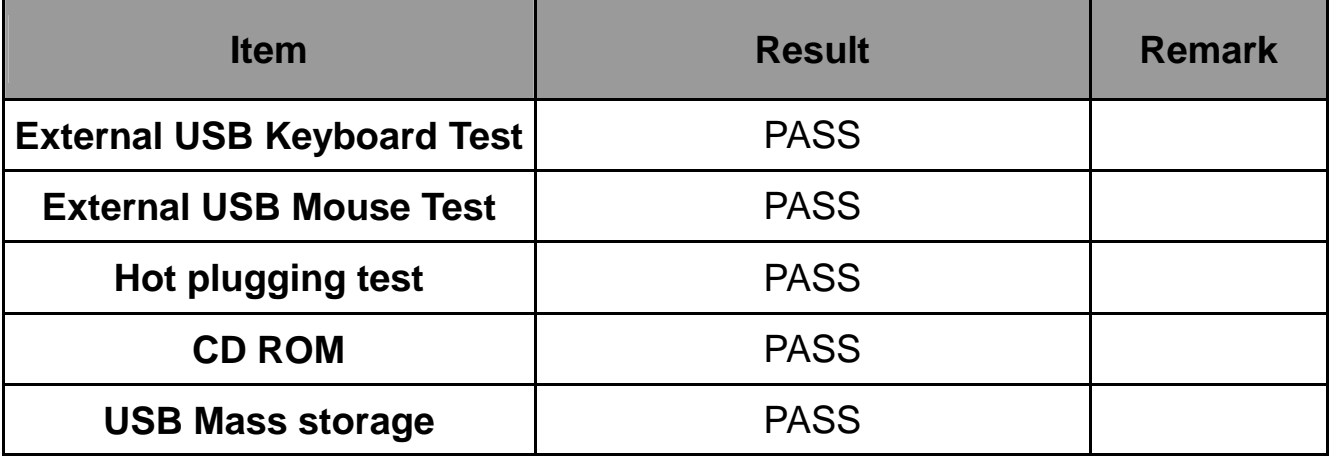

### **2.9 Serial Port Test**

#### **1. MS-DOS**

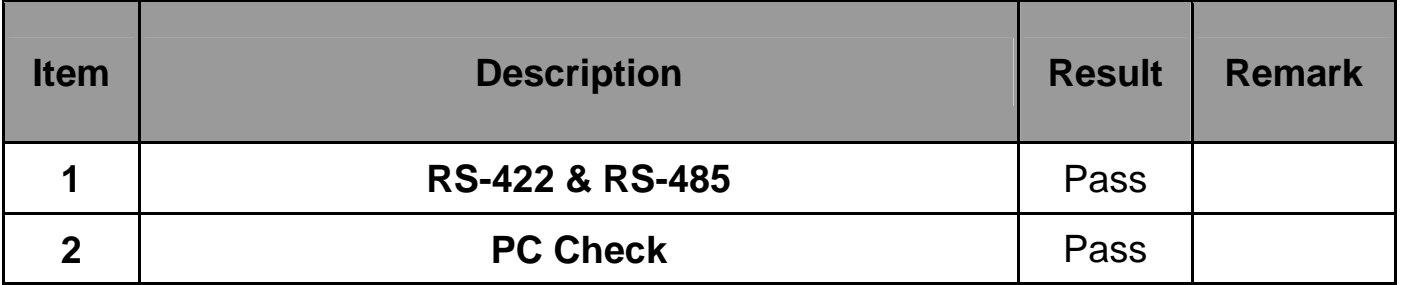

#### **2. Windows XP 32 bit**

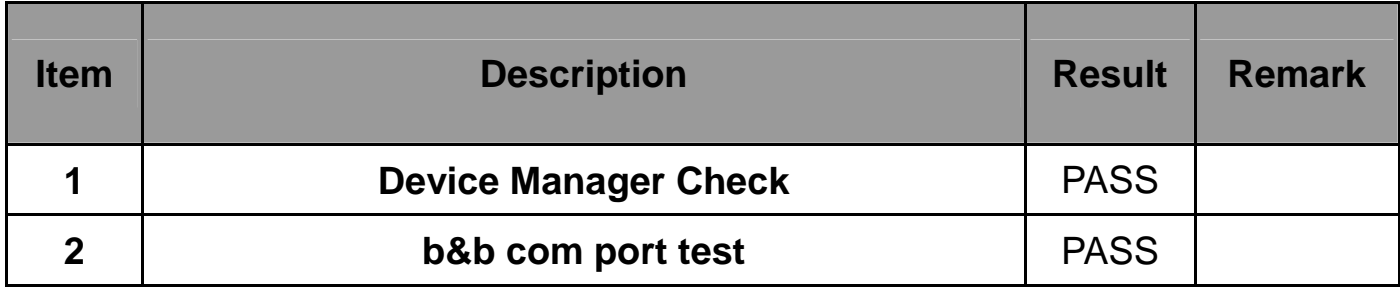

#### **3. Windows XP 64 bit**

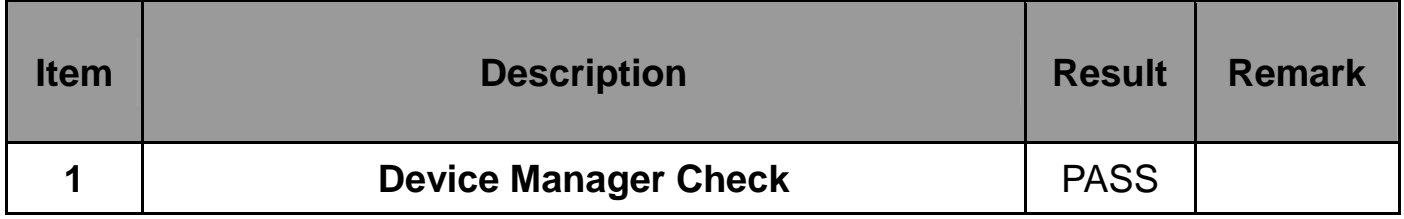

#### **4. Windows Server 2003**

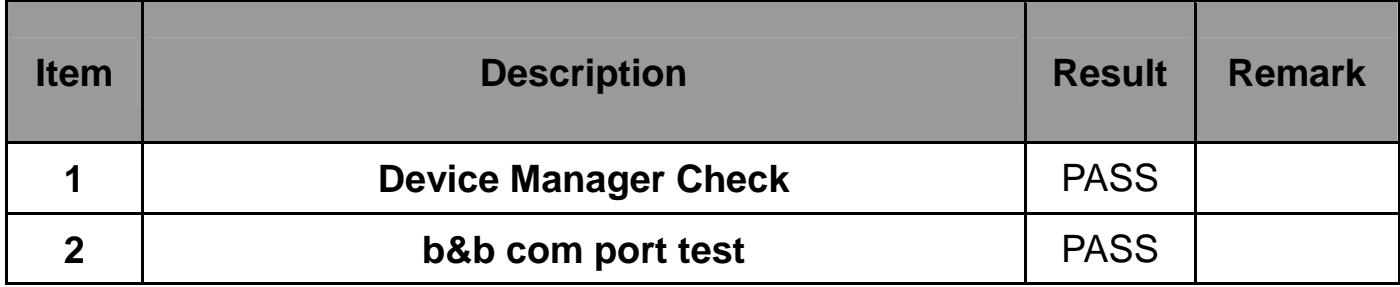

#### **5. Windows Vista 32 bit**

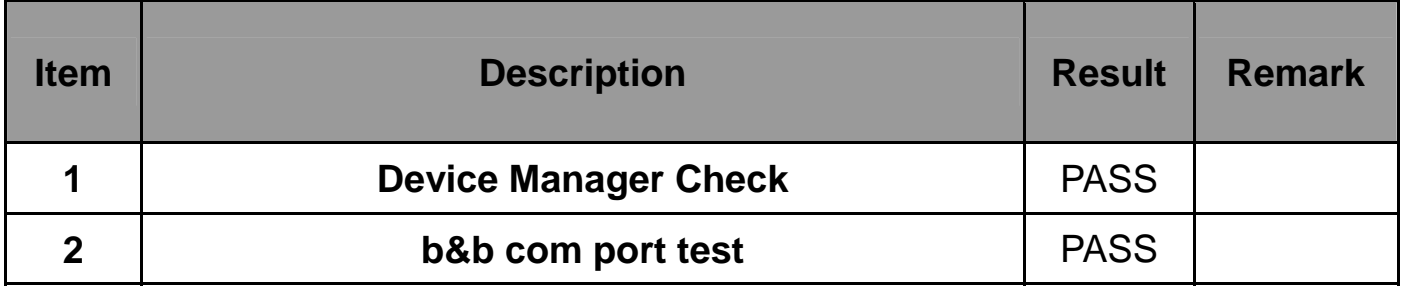

#### **6. Windows Vista 64 bit**

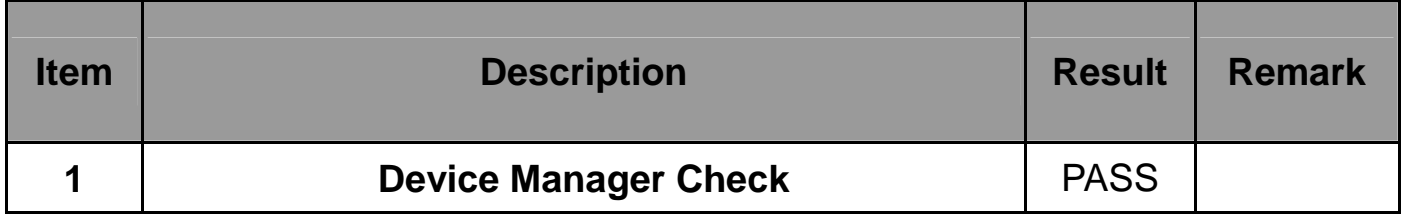

#### **7. Windows 7 32 bit**

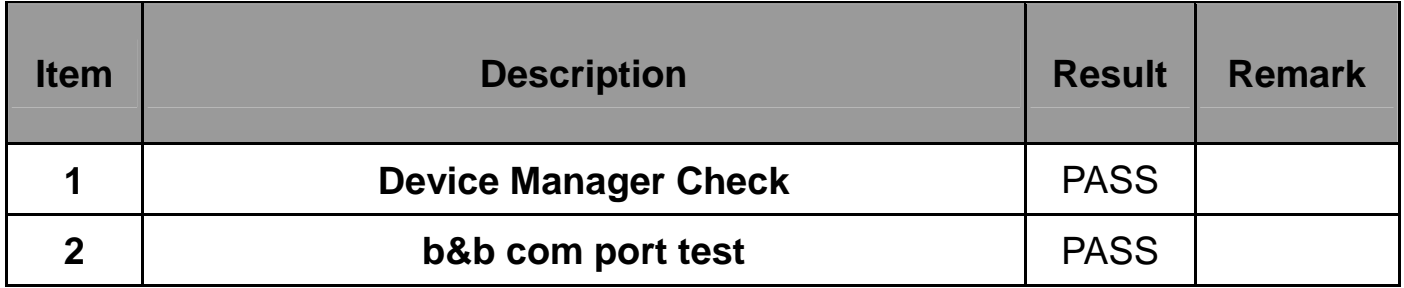

#### **8. Windows 7 64 bit**

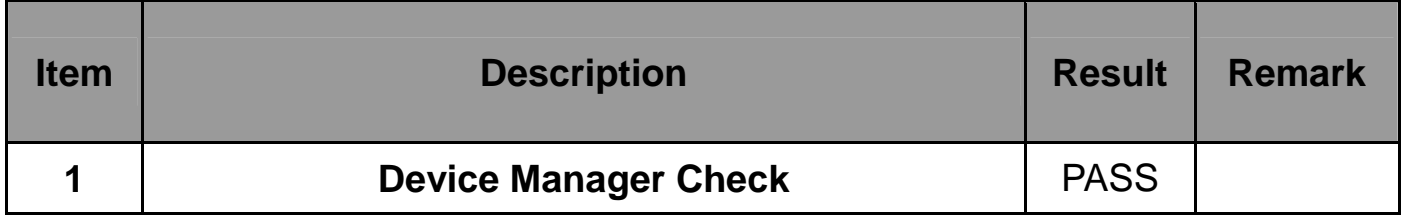

#### **9. Windows 2008 32 bit**

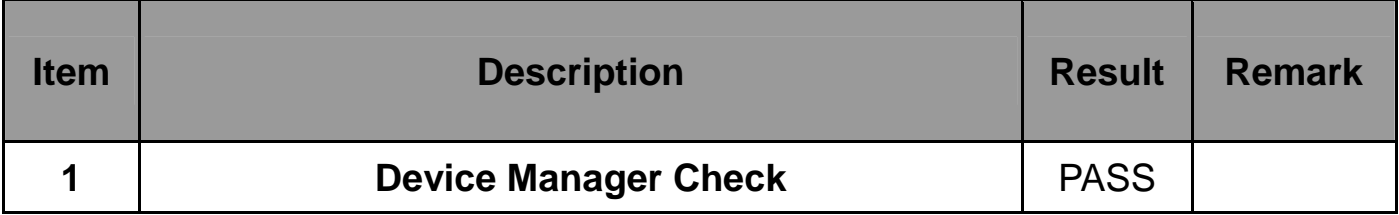

#### **10. Windows 2008 64 bit**

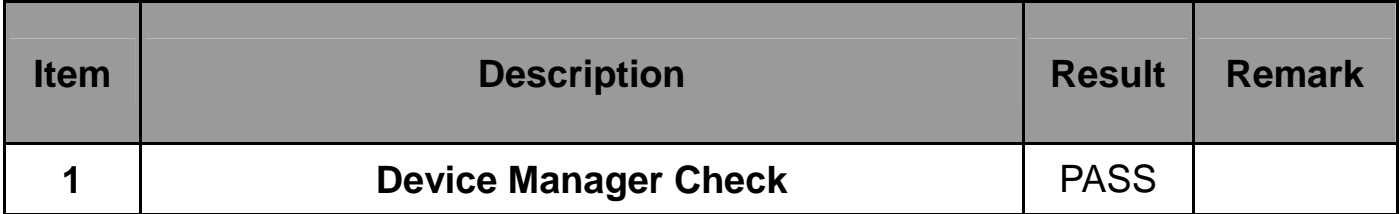

### **2.10 PS2 Keyboard**、**Mouse Test**

#### **1. MS-DOS**

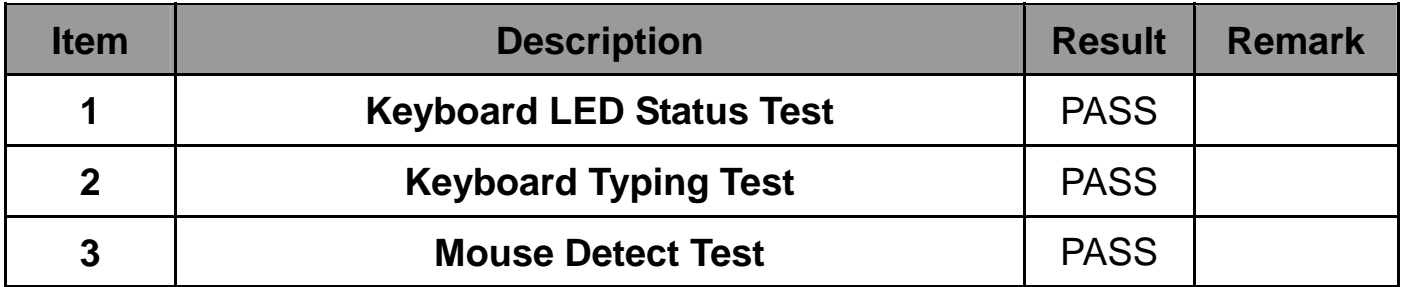

#### **2. Windows XP 32 bit**

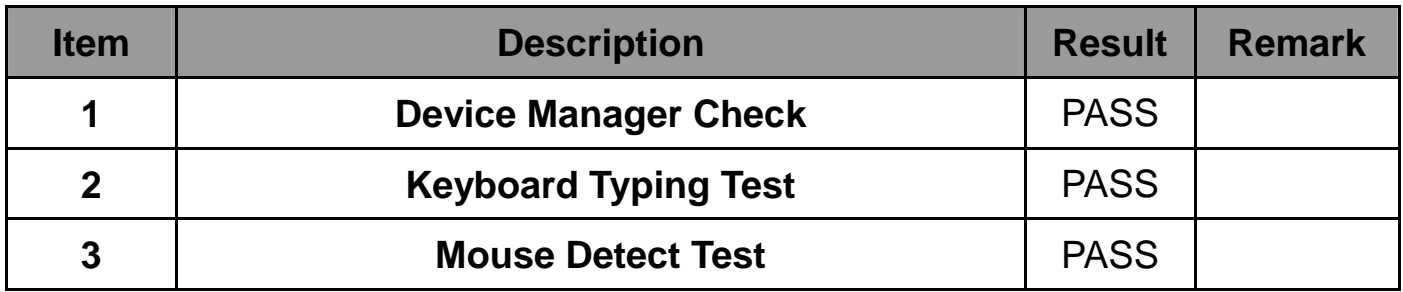

#### **3. Windows XP 64 bit**

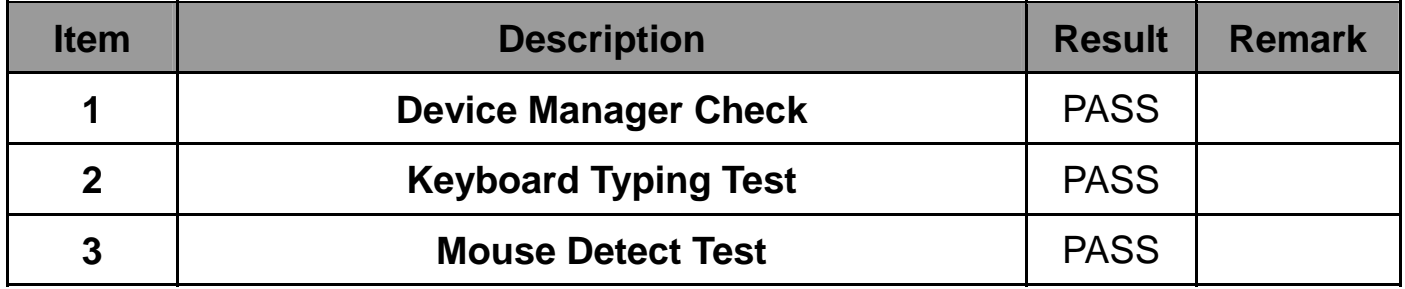

#### **4. Windows Server 2003**

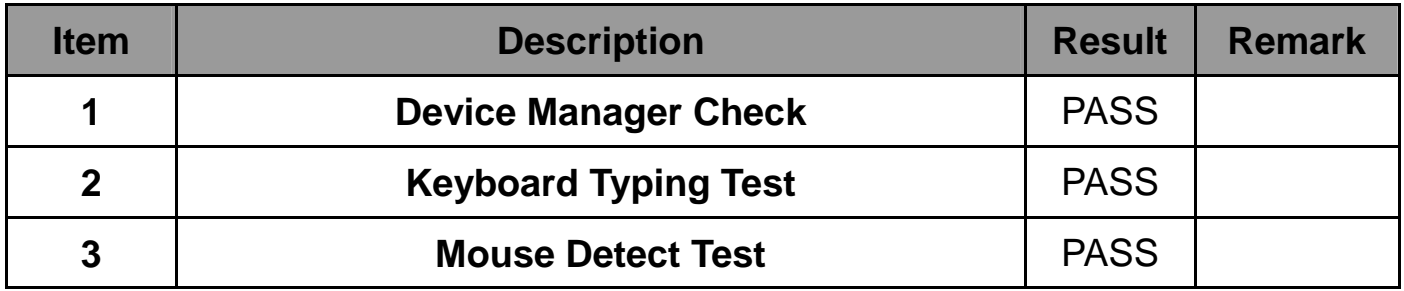

#### **5. Windows Vista 32 bit**

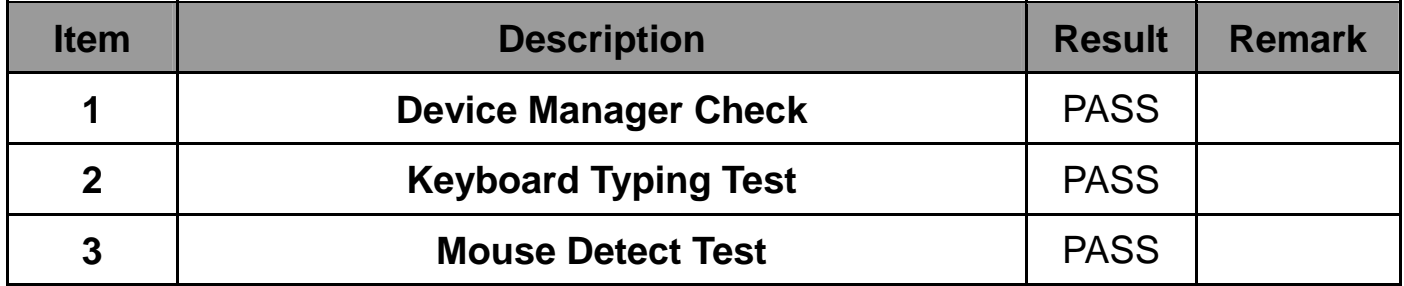

#### **6. Windows Vista 64 bit**

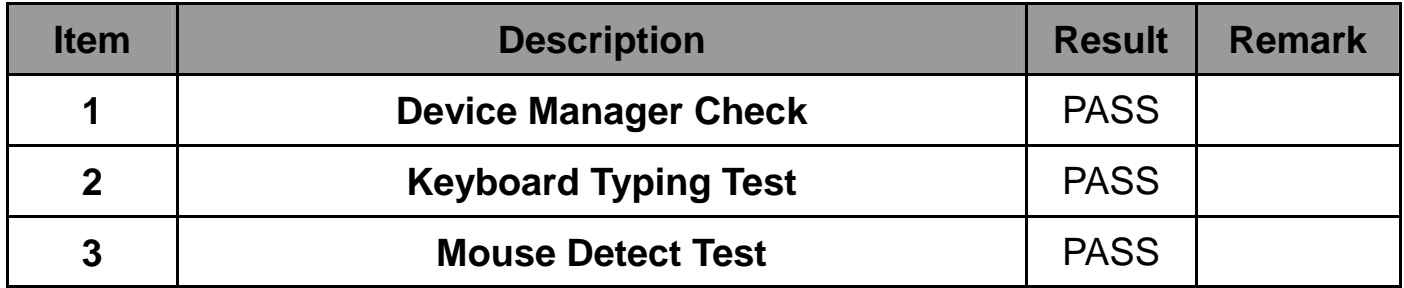

#### **7. Windows 7 32 bit**

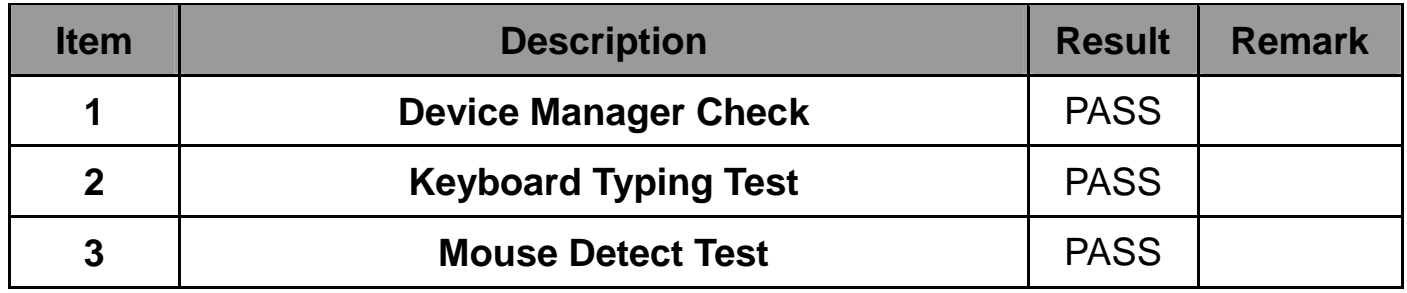

#### **8. Windows 7 64 bit**

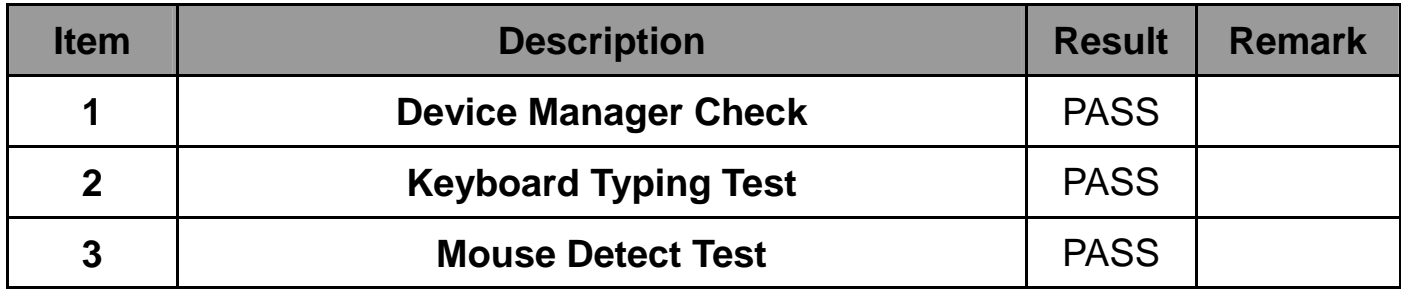

#### **9. Windows 2008 32 bit**

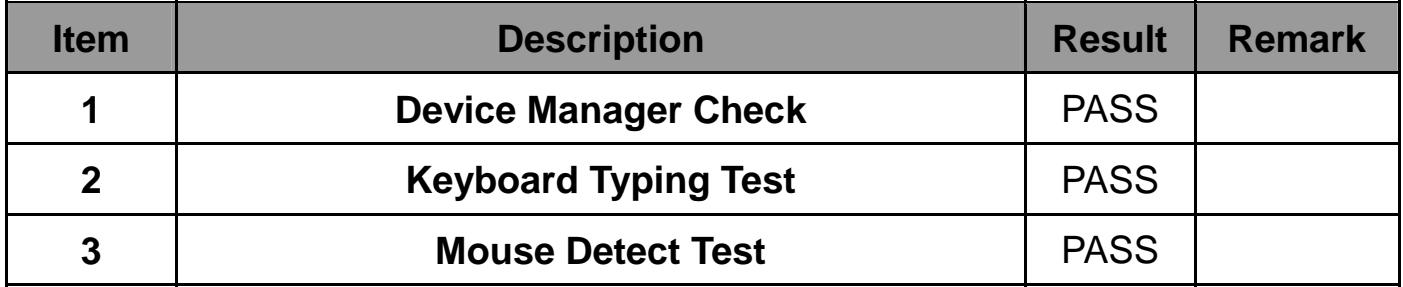

#### **10. Windows 2008 64 bit**

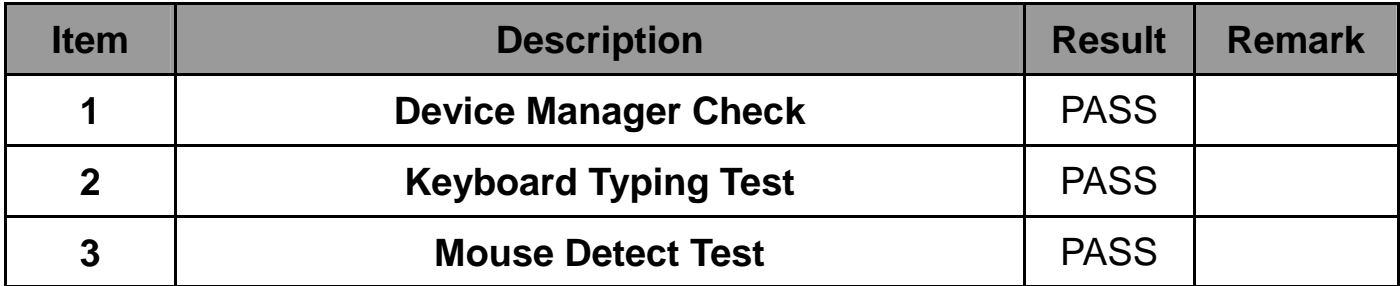

### **2.11 LAN Test**

### **Data Transfer Test environment:**

### **-CAT 6 UTP 100M**

### **-8 HR. continuous**

#### **1. Windows XP 32 bit**

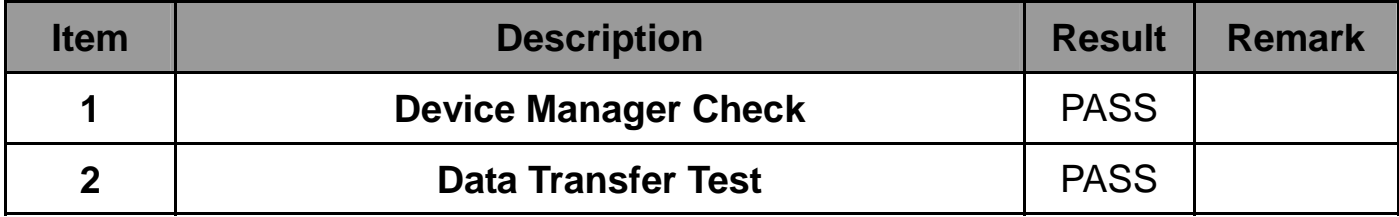

#### **2. Windows XP 64 bit**

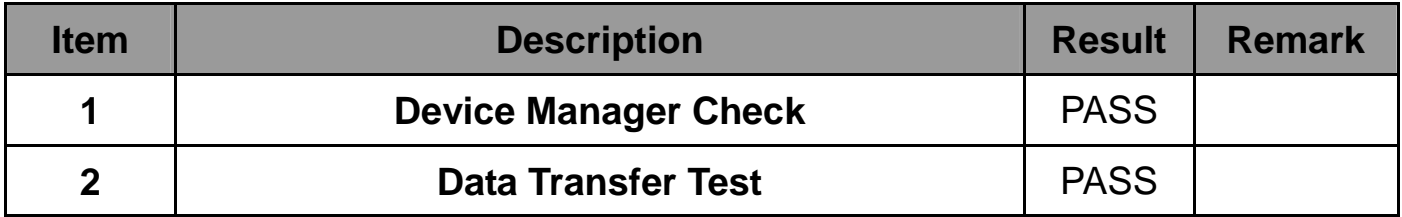

#### **3. Windows Server 2003**

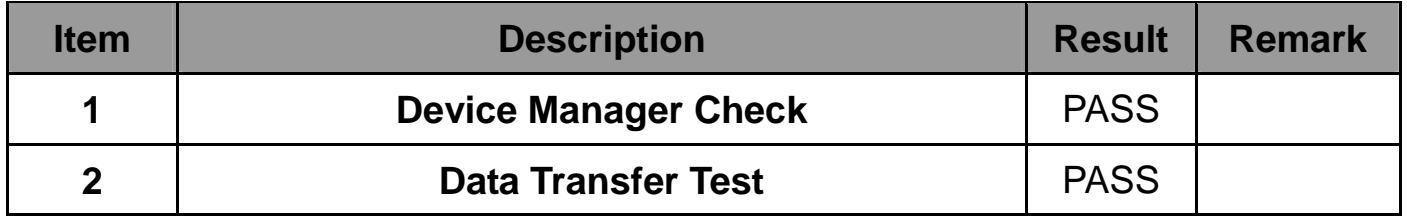

#### **5. Windows Vista 32 bit**

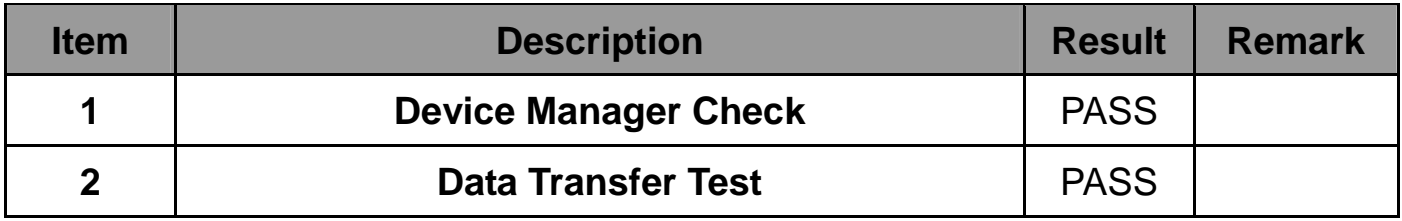

#### **6. Windows Vista 64 bit**

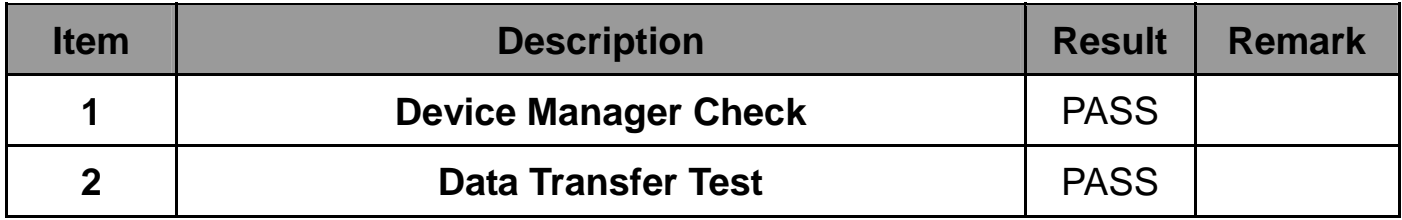

#### **7. Windows 7 32 bit**

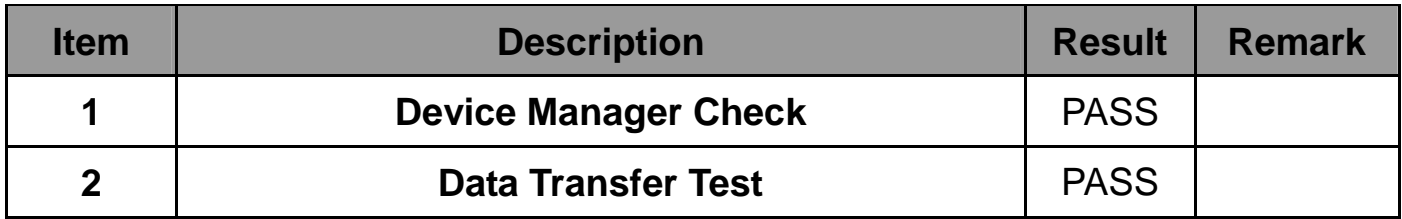

#### **8. Windows 7 64 bit**

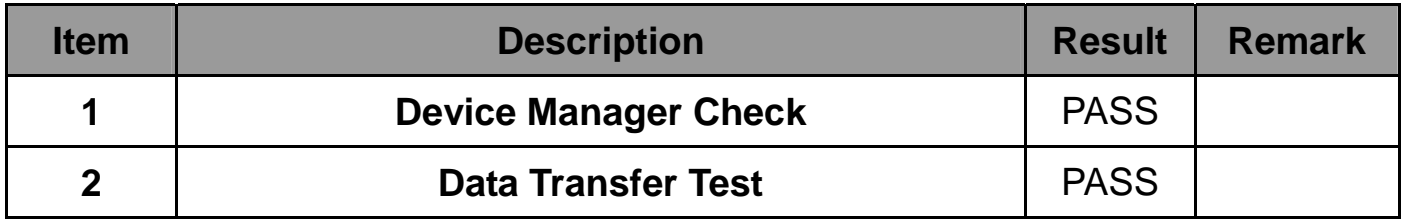

#### **9. Windows 2008 32 bit**

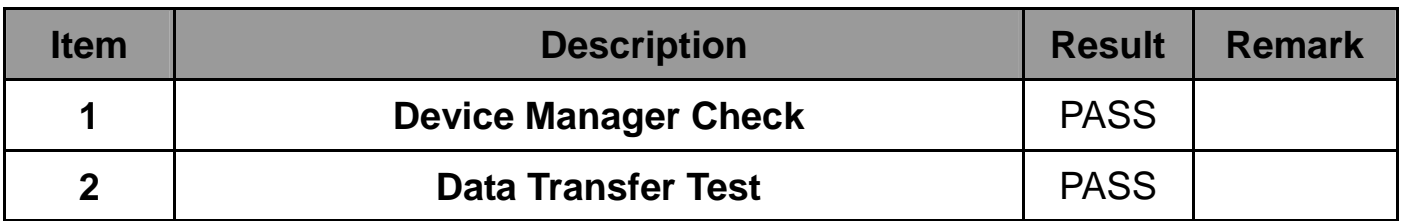

#### **10. Windows 2008 64 bit**

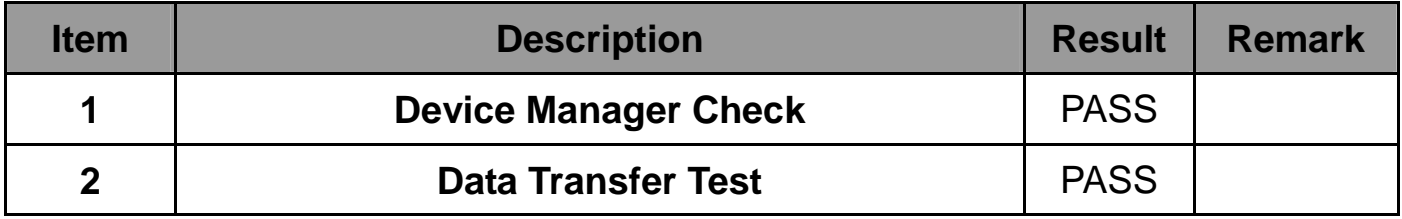

### **2.12 Power Supply Test**

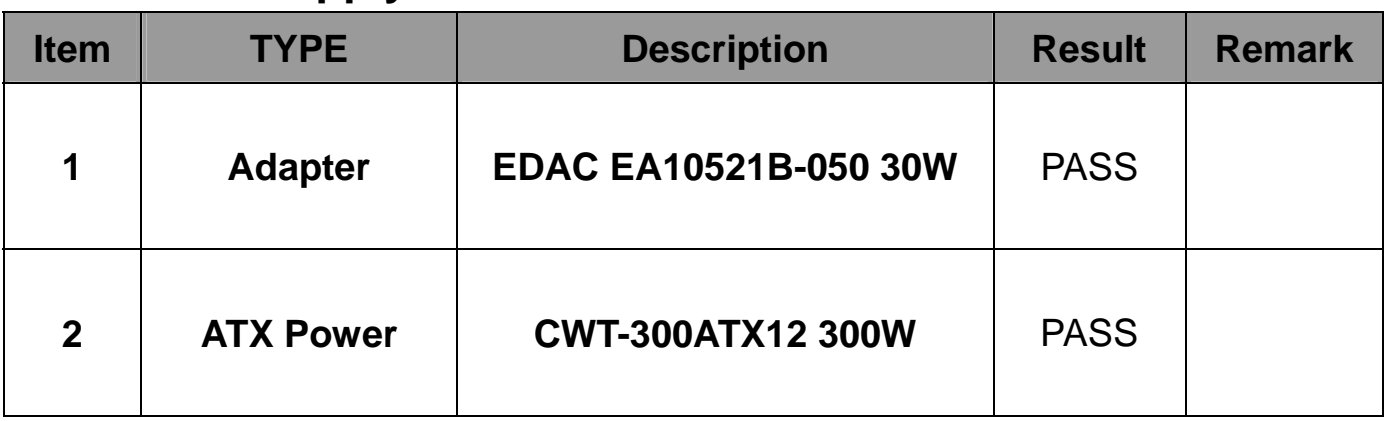

# **2.13 PCI Express mini card**

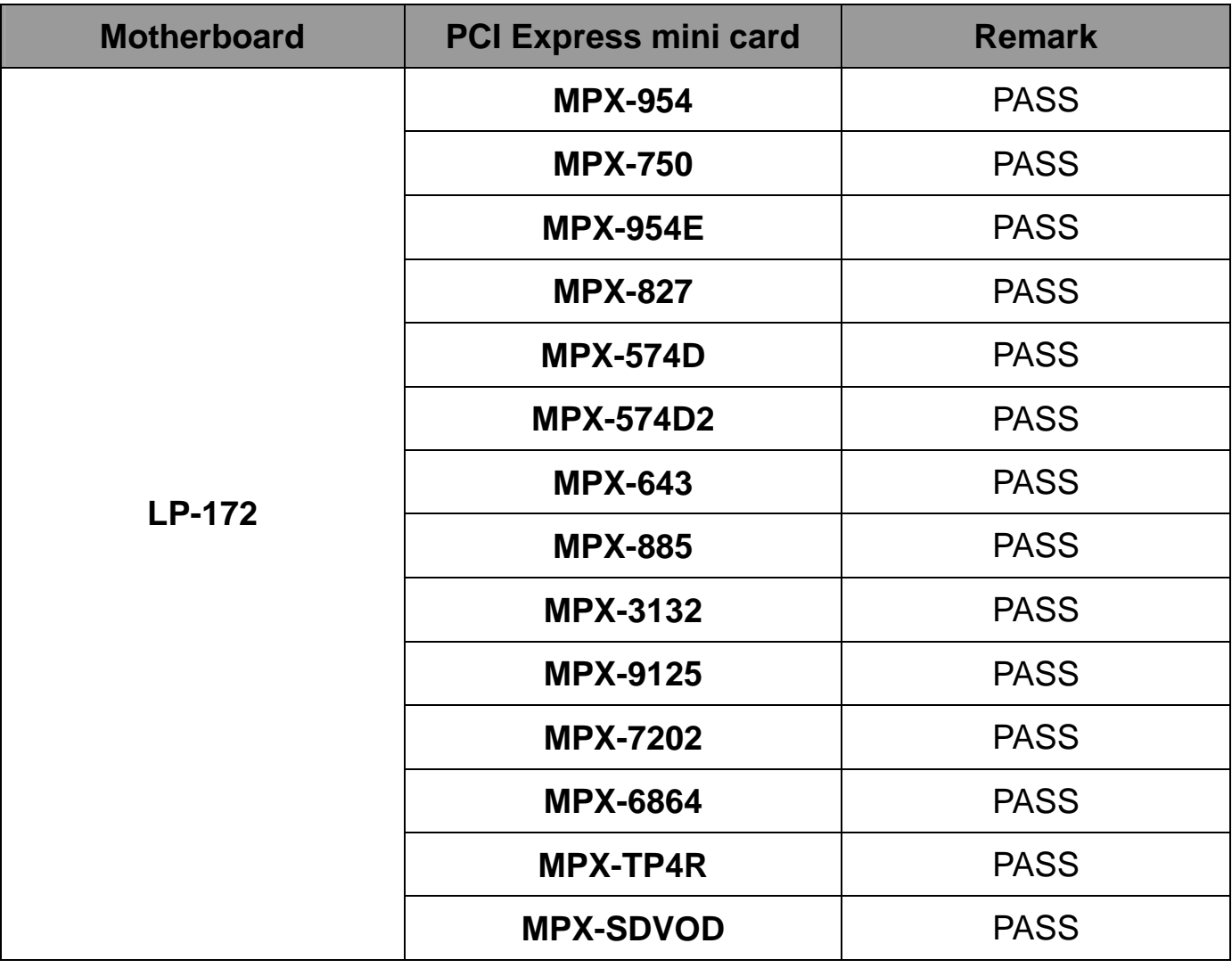

# **3. Environmental test**

### **3.1 Temperature Test**

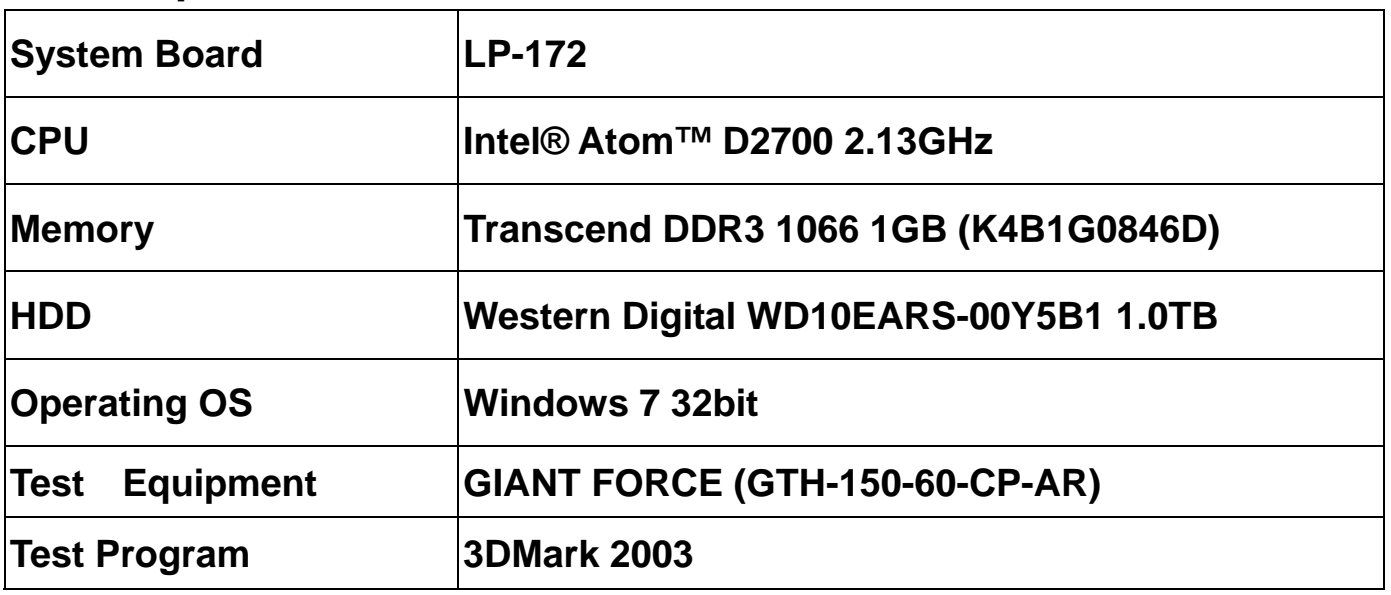

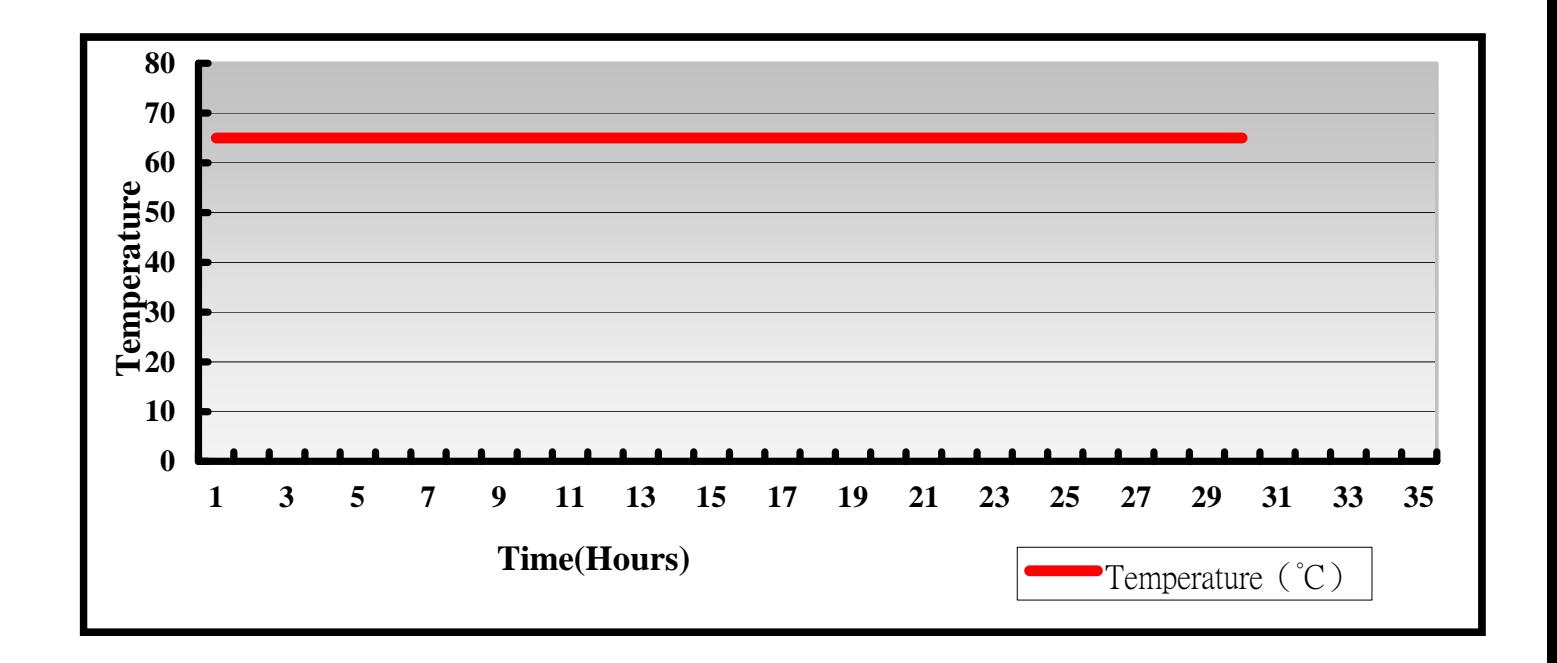

### **Hardware Device list:**

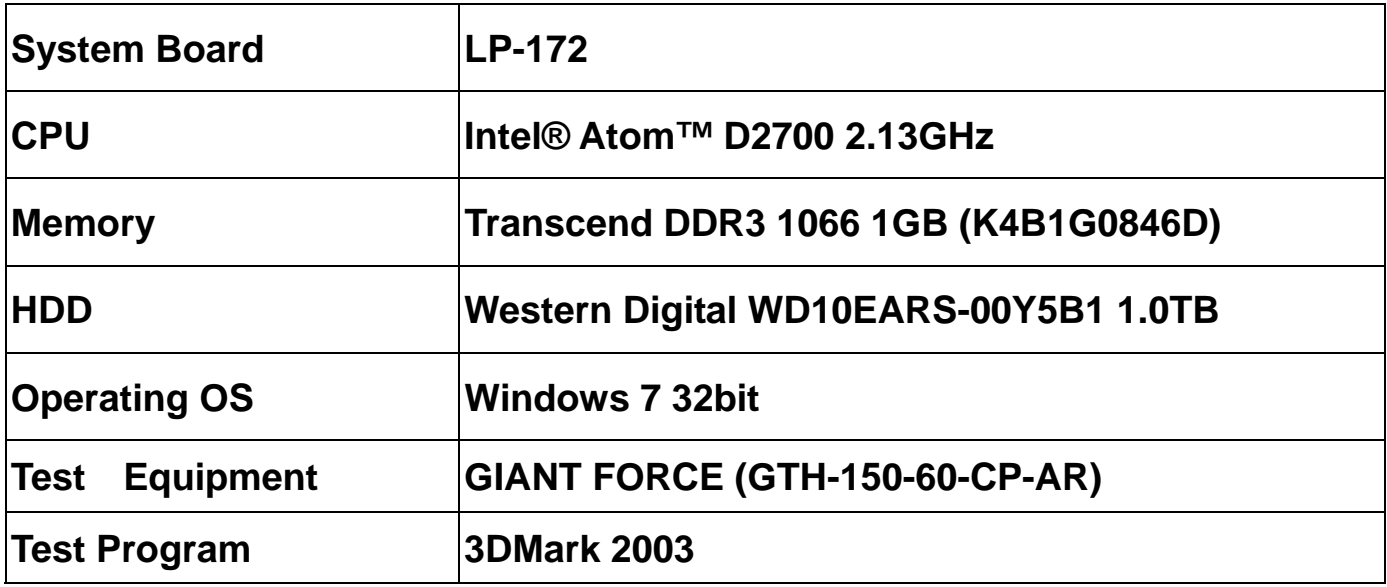

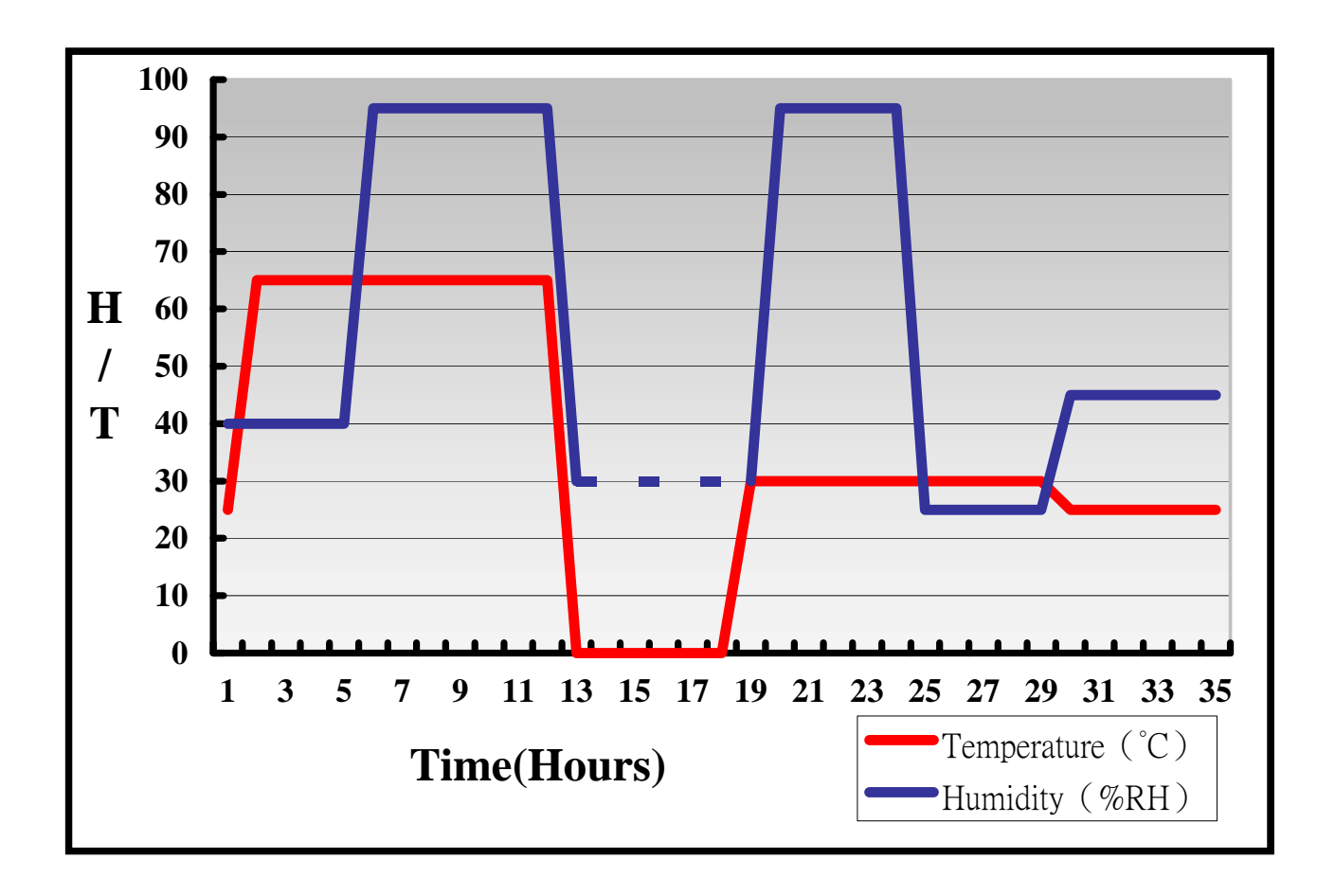

**Definition**:**When the temperature is 30 degrees below arrive, humidity measurements have not, so by the dashed line express.**

## **Boot Up Test:**

### **Hardware Device list:**

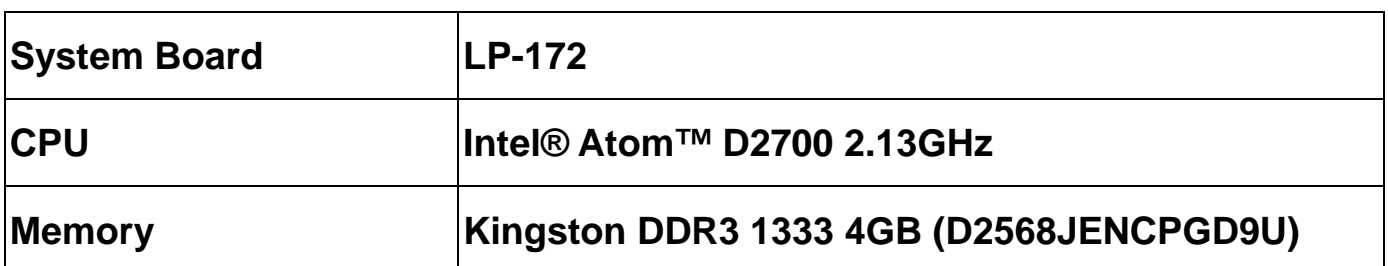

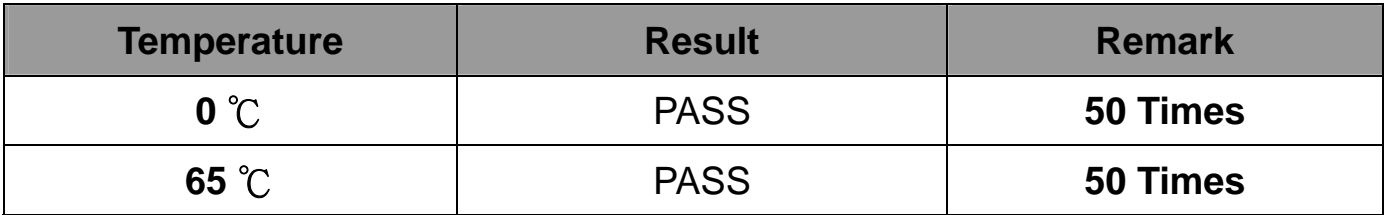

### **3.2 Thermal measurements at various points on the board**

#### **Test Environment :**

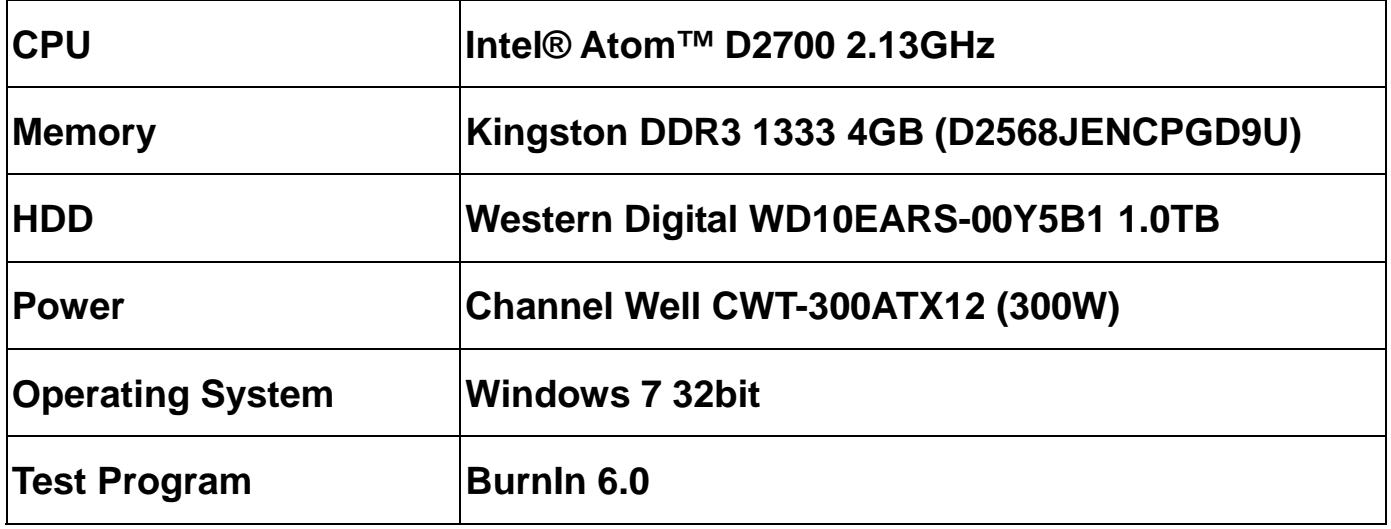

#### **Test Result:**

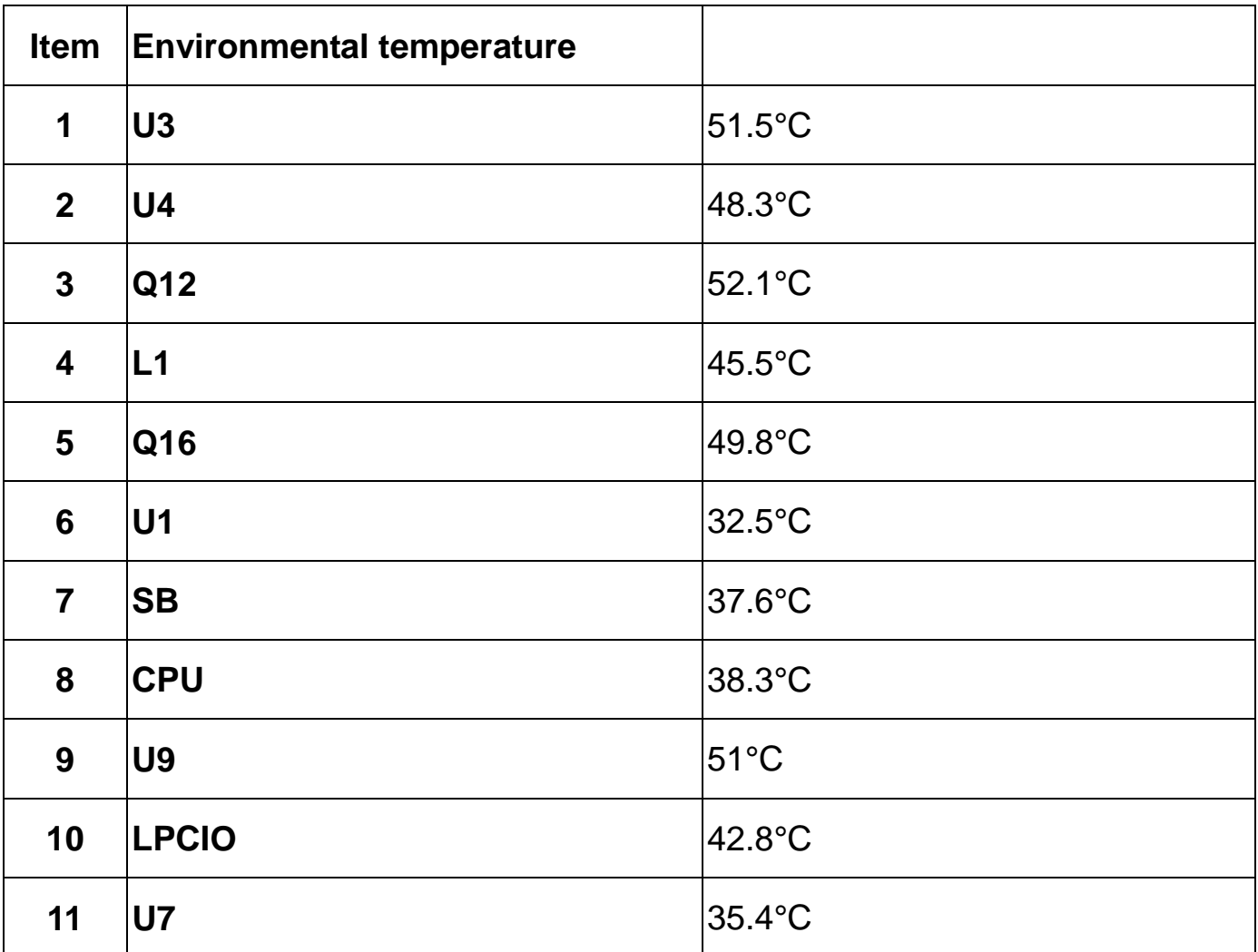

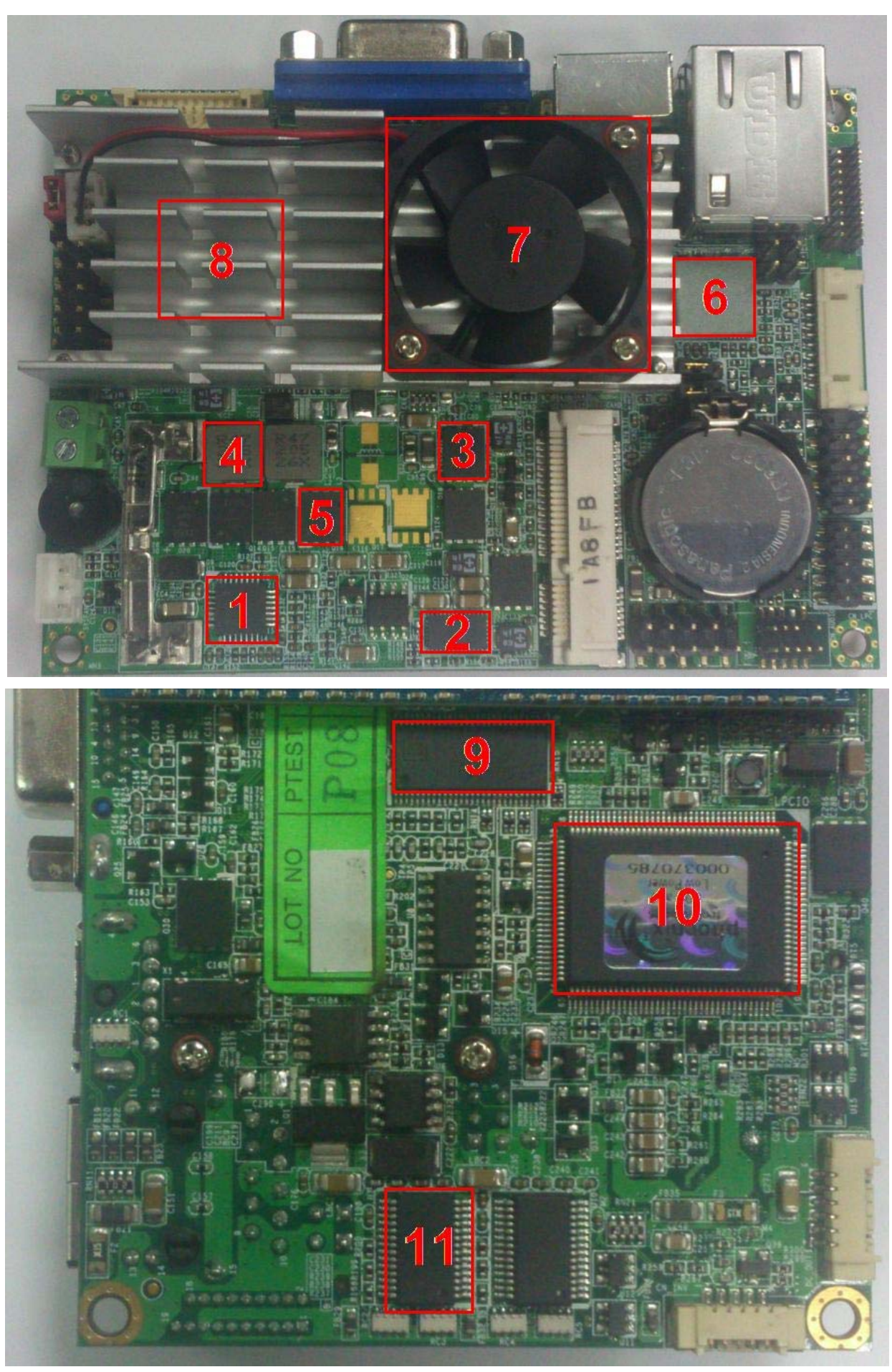

# **4.Reliability Test**

### **4.1 Power Consumption Test**

#### **1.Test Environment:**

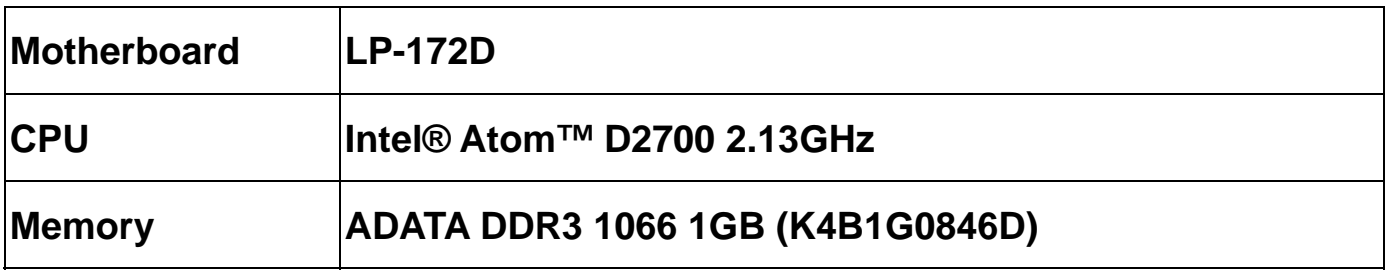

#### **(A)Power Supply : EDAX EA 10521B-050(30W)**

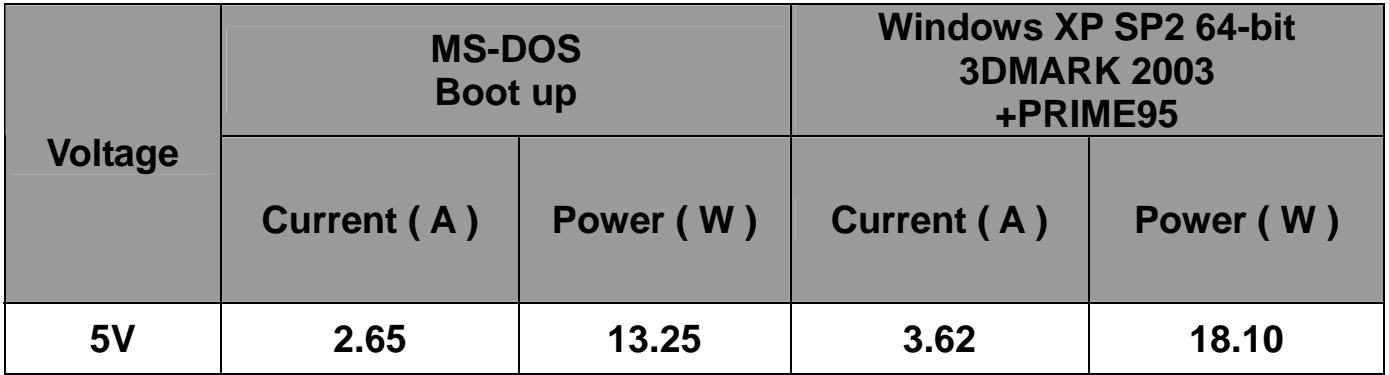

### **1.a.Test Environment:**

#### **The same as above but with LCD panel**

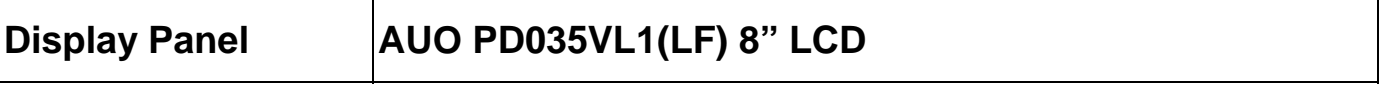

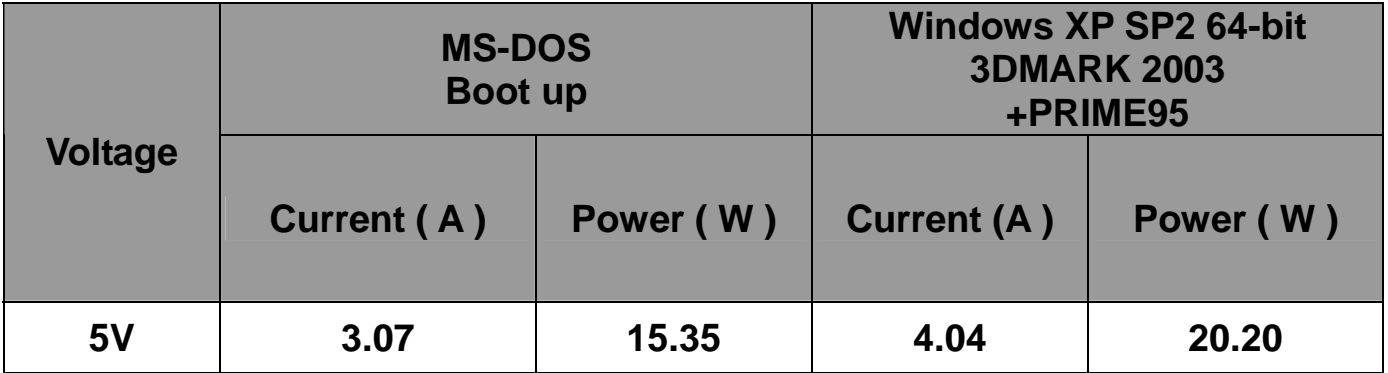

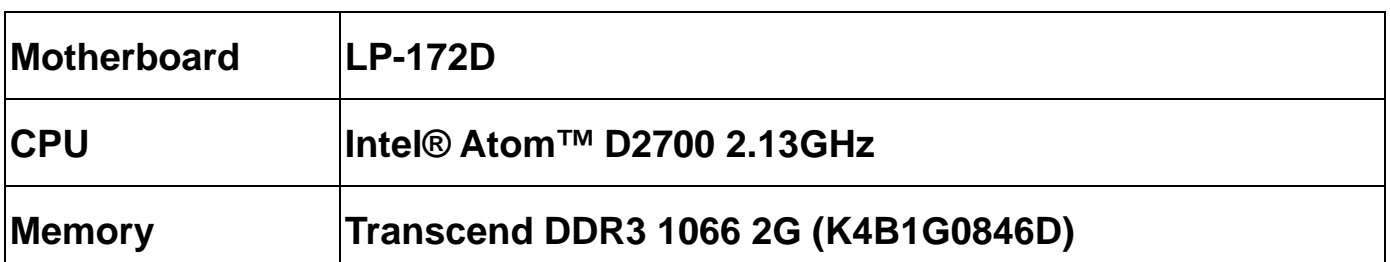

### **(A)Power Supply : EDAX EA 10521B-050(30W)**

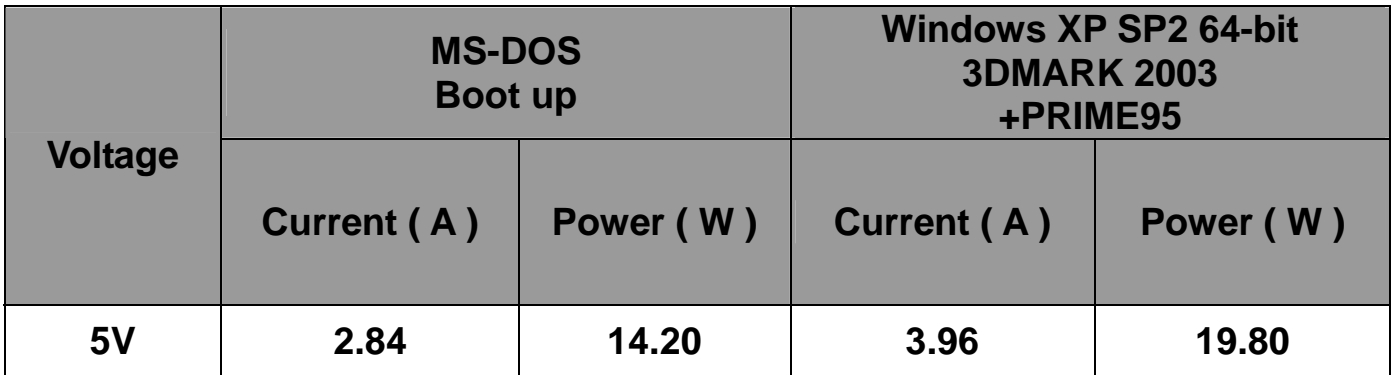

### **2.a.Test Environment:**

#### **The same as above but with LCD panel**

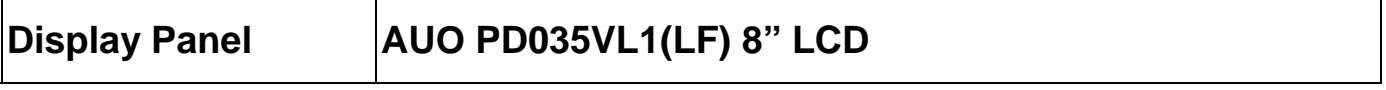

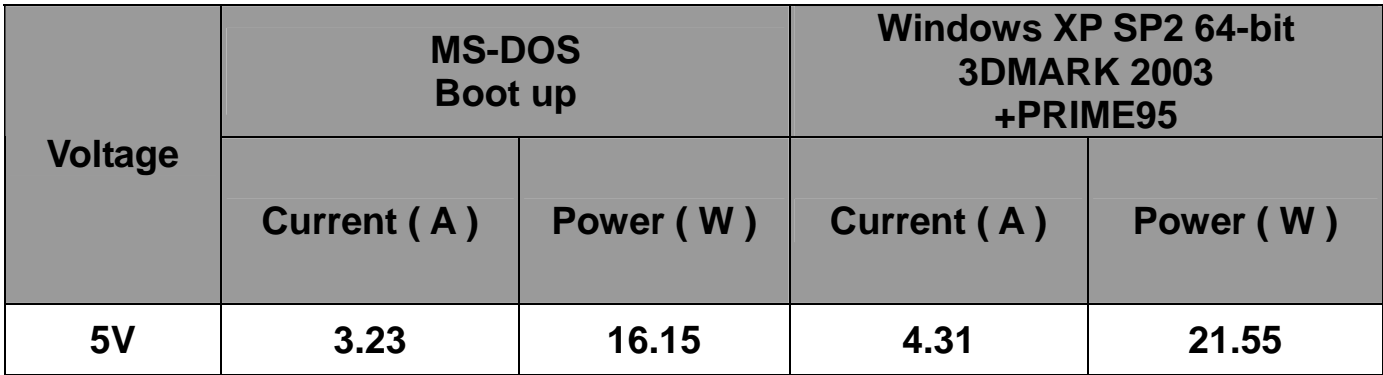

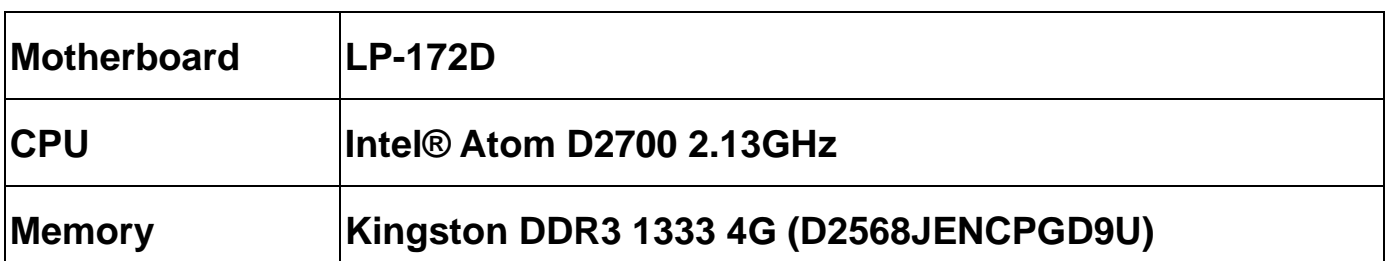

### **(A)Power Supply : EDAX EA 10521B-050(30W)**

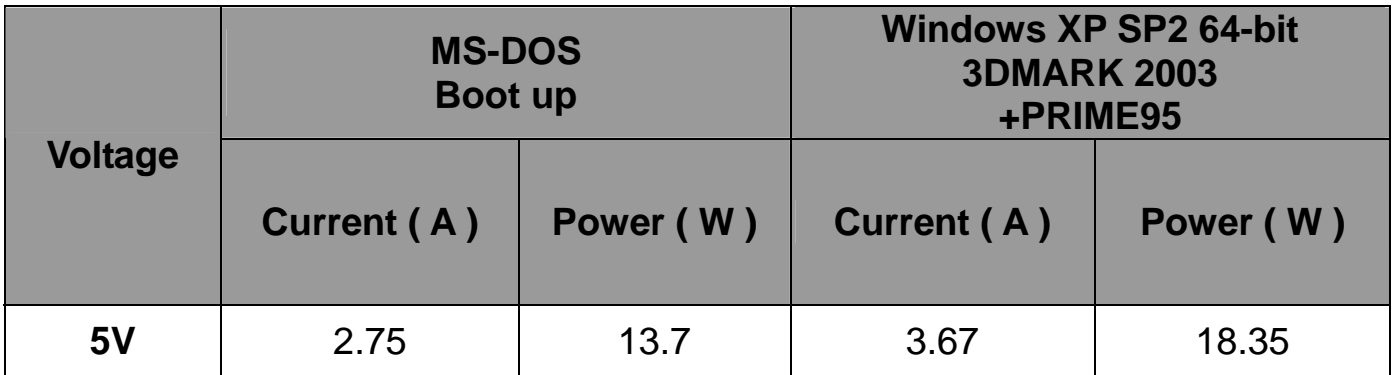

### **3.a.Test Environment:**

#### **The same as above but with LCD panel**

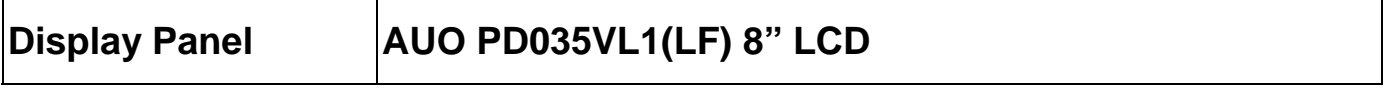

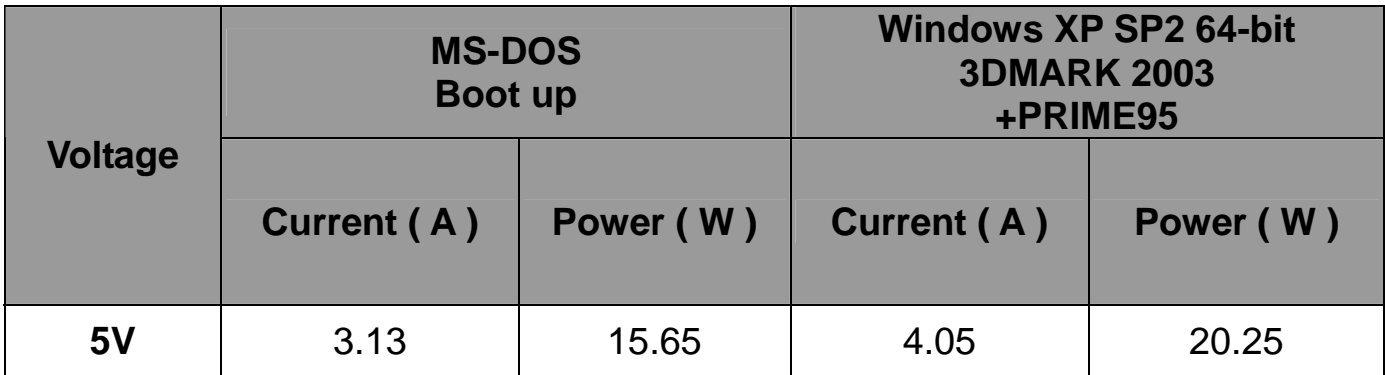

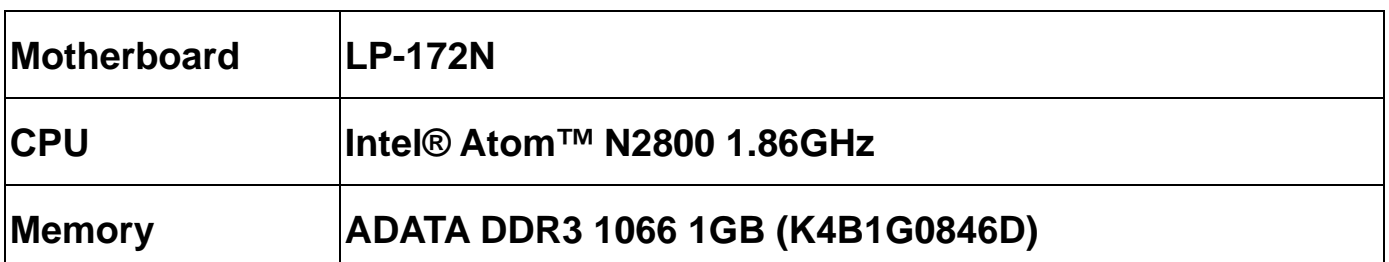

### **(A)Power Supply : EDAX EA 10521B-050(30W)**

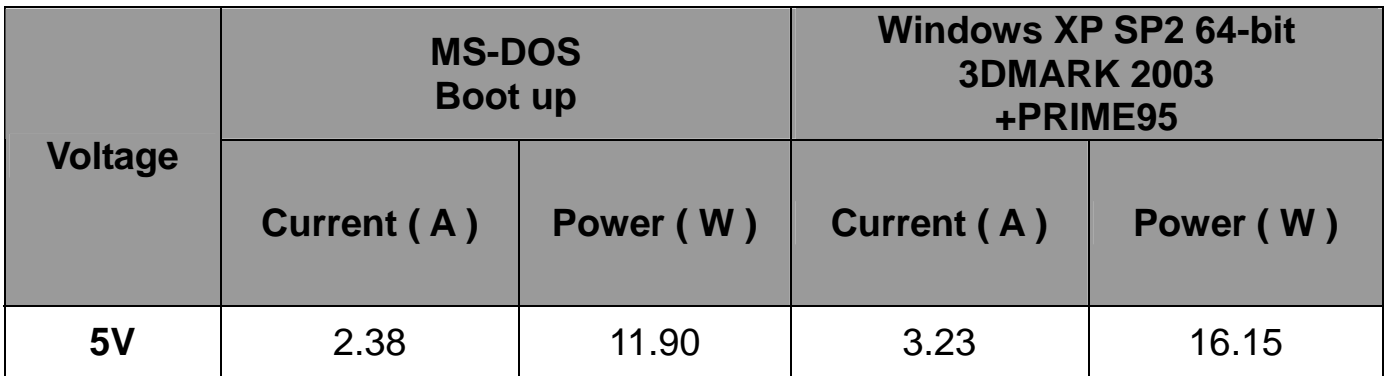

### **4.a.Test Environment:**

#### **The same as above but with LCD panel**

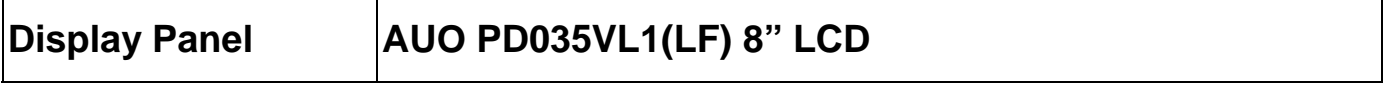

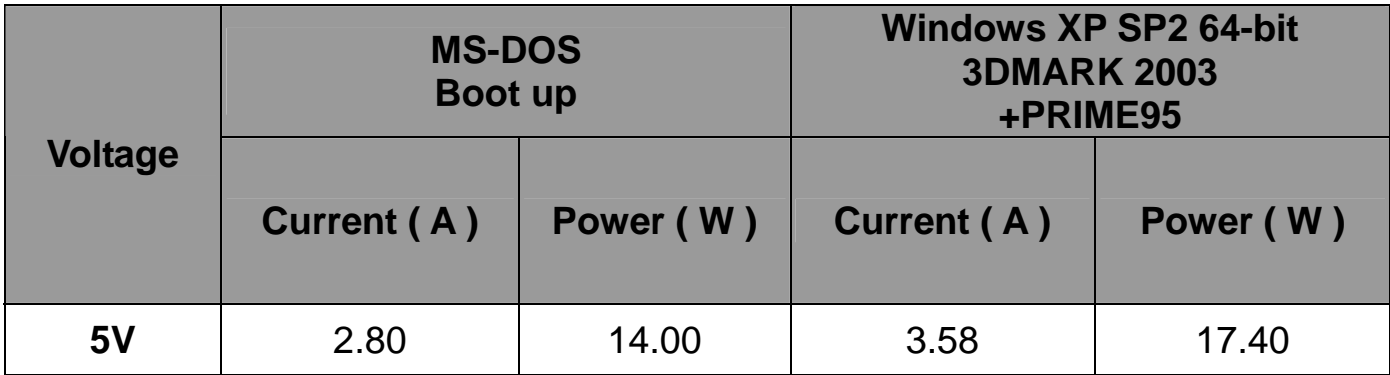

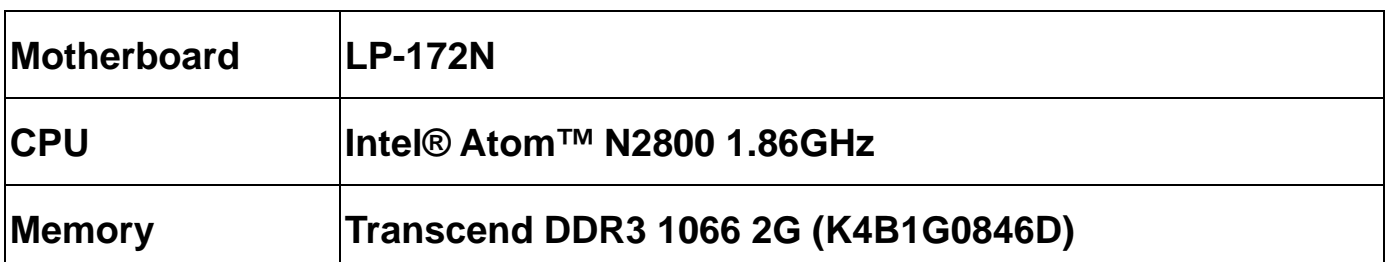

### **(A)Power Supply : EDAX EA 10521B-050(30W)**

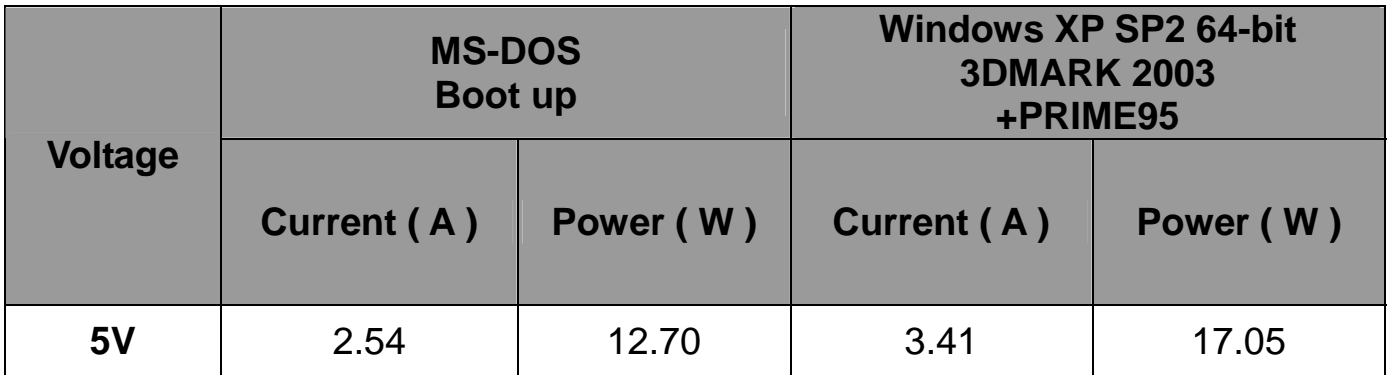

### **5.a.Test Environment:**

#### **The same as above but with LCD panel**

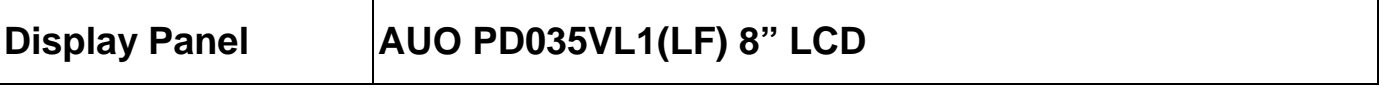

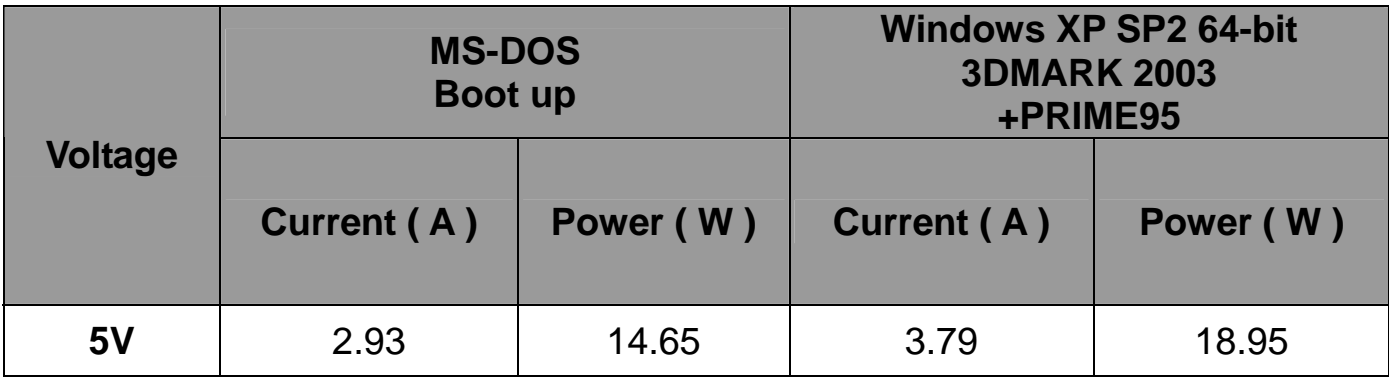

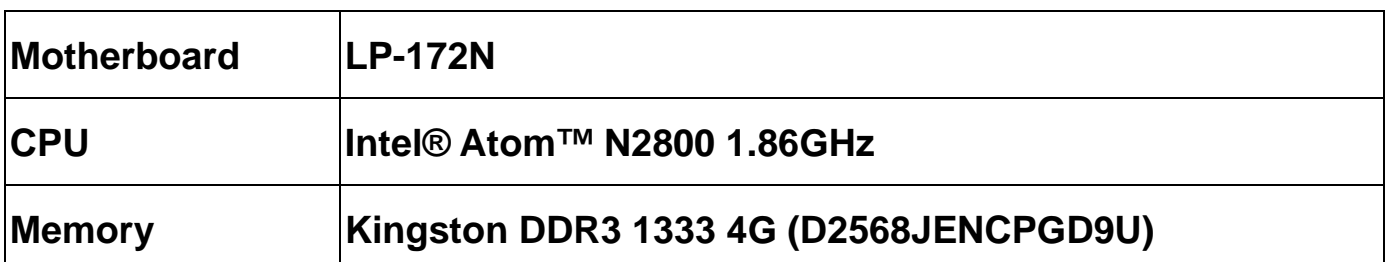

### **(A)Power Supply : EDAX EA 10521B-050(30W)**

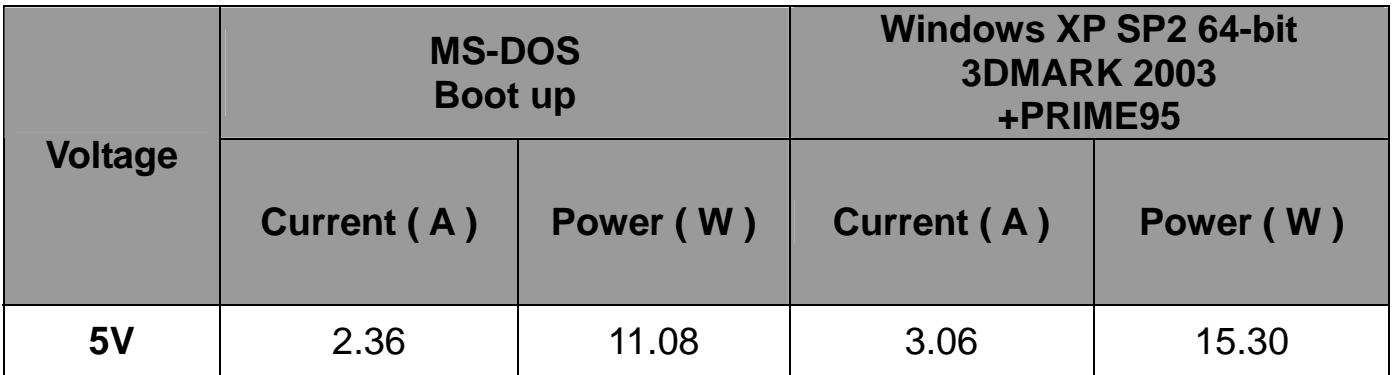

### **6.a.Test Environment:**

#### **The same as above but with LCD panel**

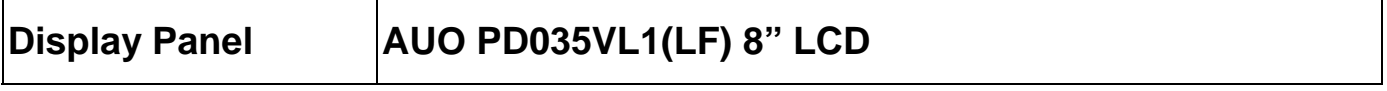

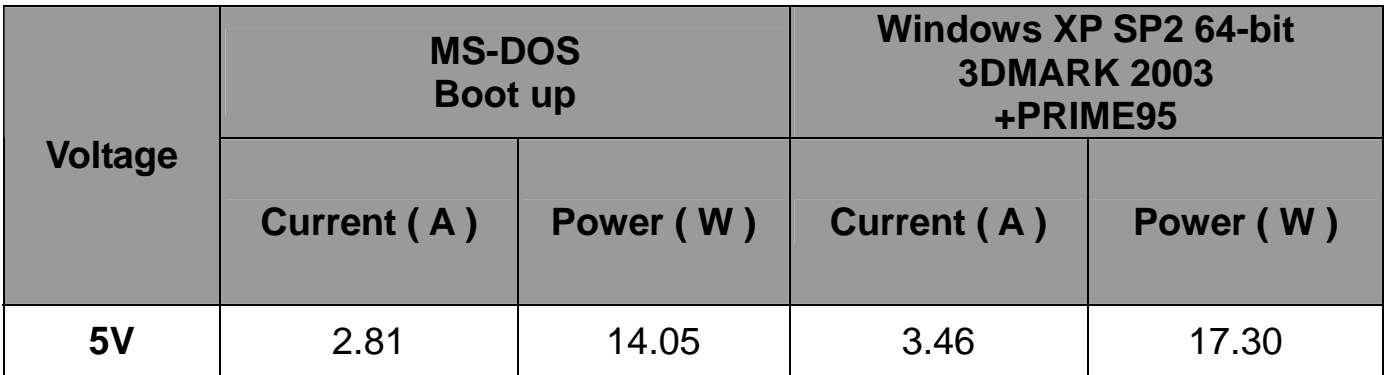

# **5. Performance Test**

### **5.1 AQUAMARK3**

#### **Test Environment**

**Intel® Atom™ D2700 2.13GHz** 

**Kingston DDR3 1333 4GB (D2568JENCPGD9U)** 

**Western Digital WD10EARS-00Y5B1 1.0TB** 

**Windows 7 32bit** 

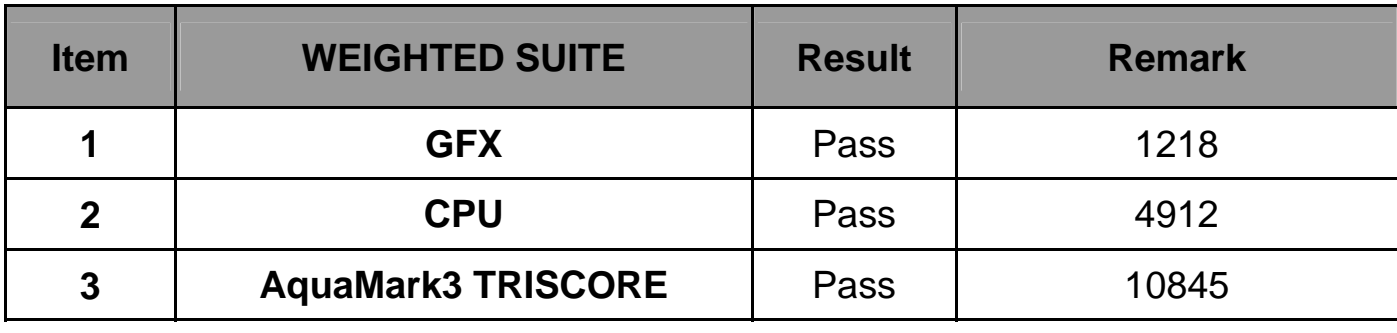

### **5.2 ZD CPUMARK**

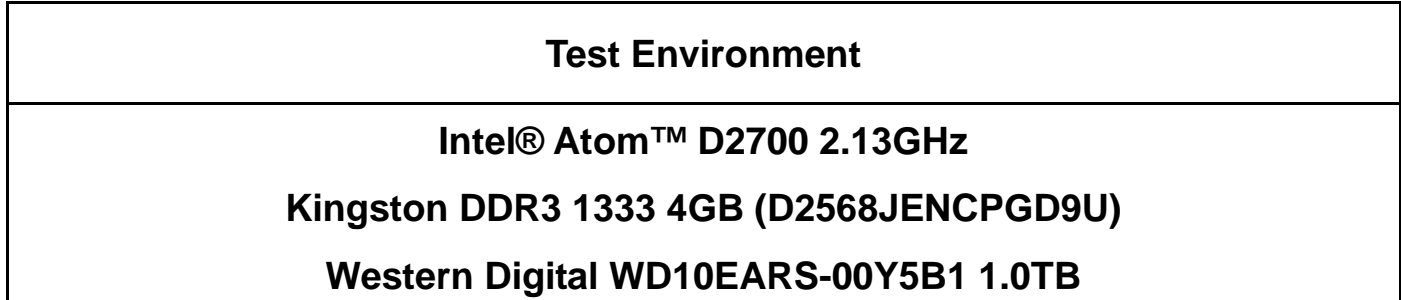

**Windows 7 32bit** 

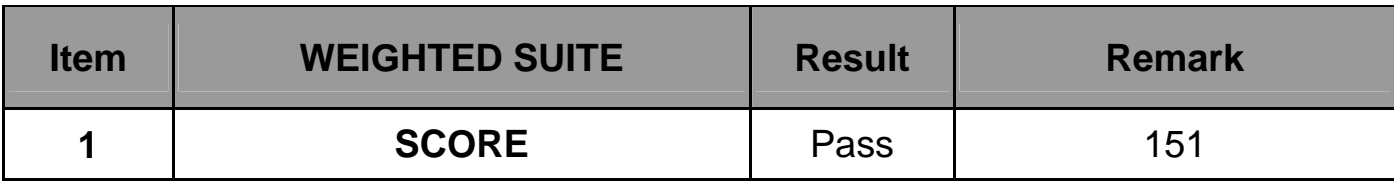

### **5.3 3D MARK(2001**、**2003**、**2005)**

#### **Windows 7 32bit**

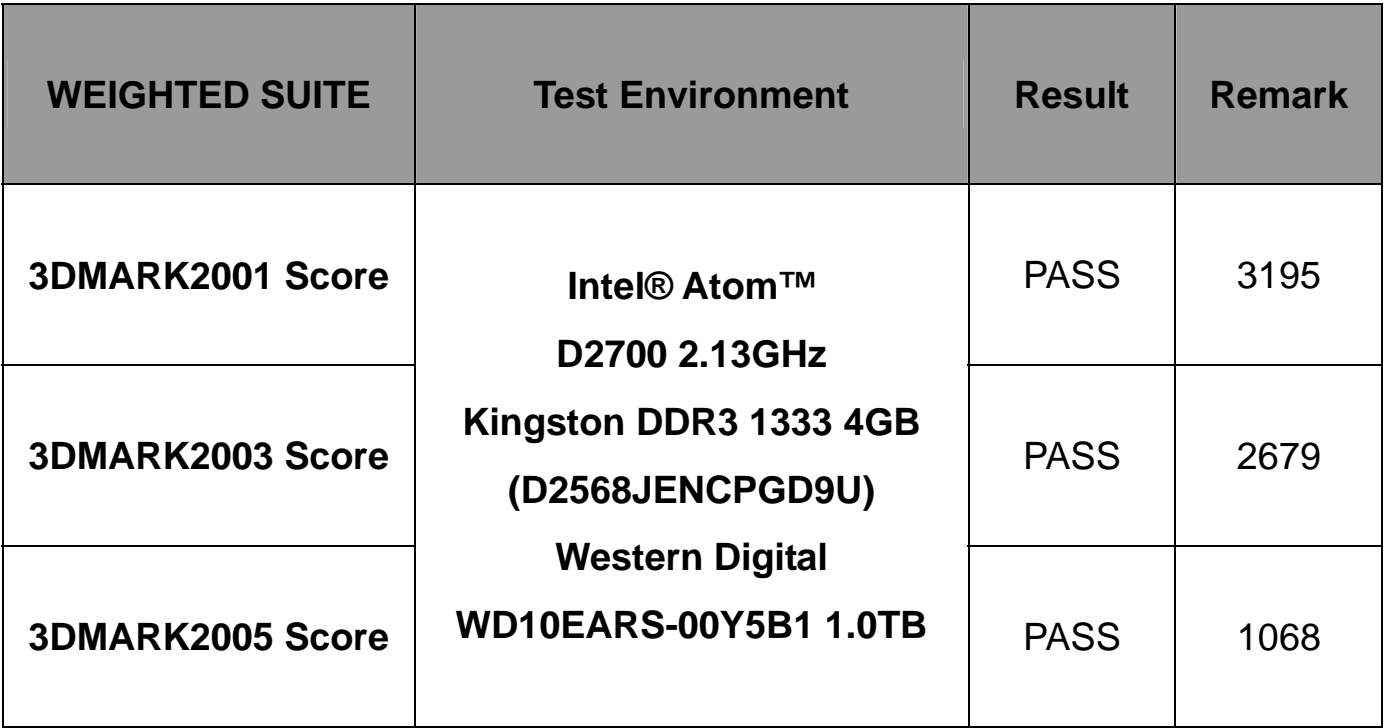

### **5.4 3D MARK2006**

#### **Windows 7 32bit**

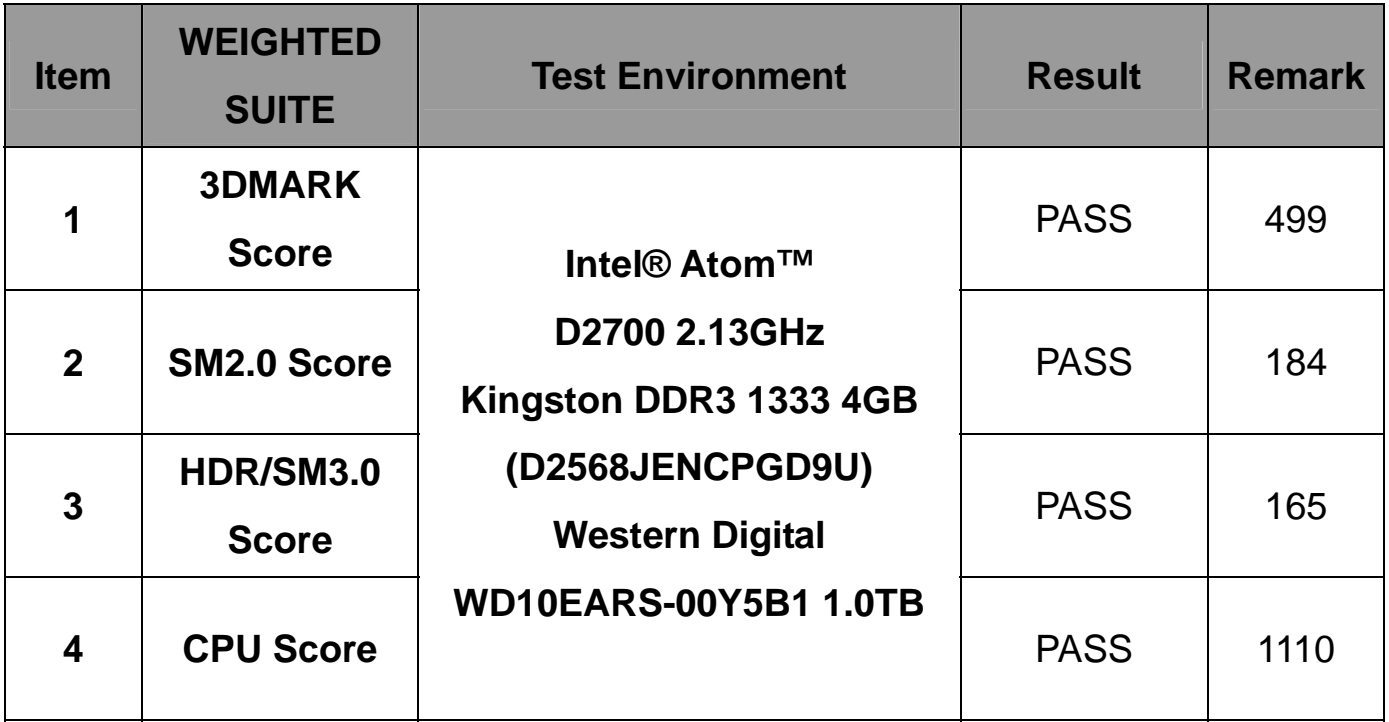

### **5.5 PC MARK2002**

#### **Test Environment**

#### **Intel® Atom™ D2700 2.13GHz**

#### **Kingston DDR3 1333 GB (D2568JENCPGD9U)**

### **Western Digital WD10EARS-00Y5B1 1.0TB**

#### **Windows 7 32bit**

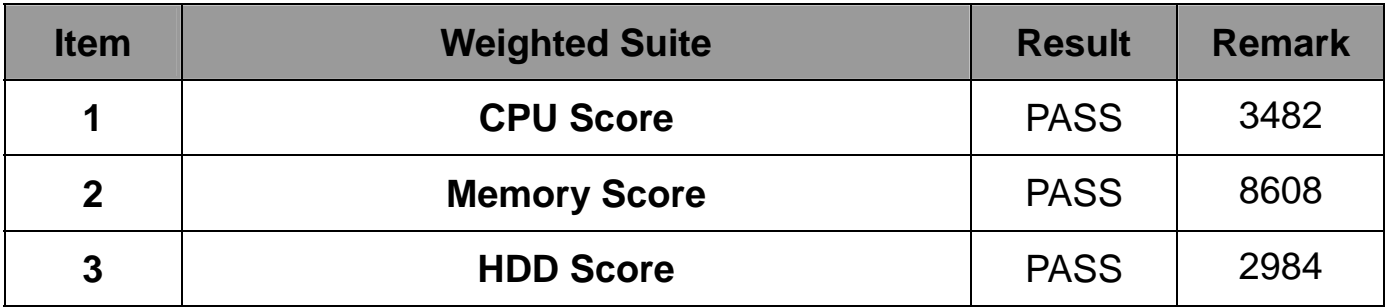

### **5.6 PC MARK2004**

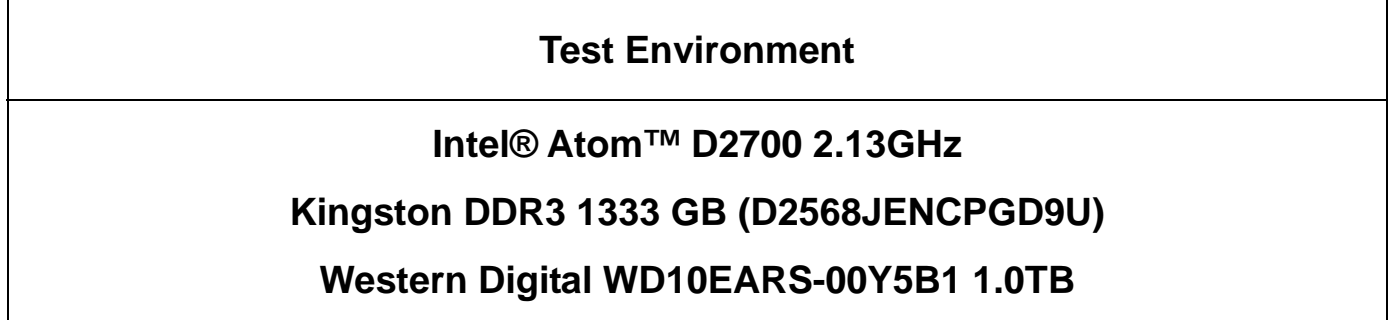

#### **Windows 7 32-bit**

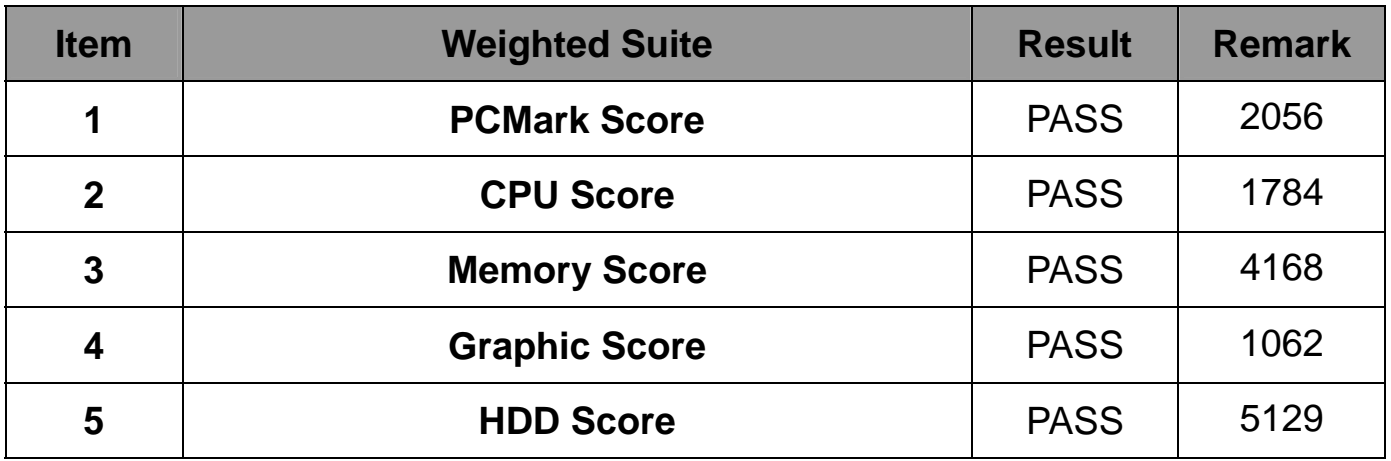

### **5.7 PC MARK2005**

#### **Test Environment**

#### **Intel® Atom™ D2700 2.13GHz**

#### **Kingston DDR3 1333 GB (D2568JENCPGD9U)**

### **Western Digital WD10EARS-00Y5B1 1.0TB**

#### **Windows 7 32-bit**

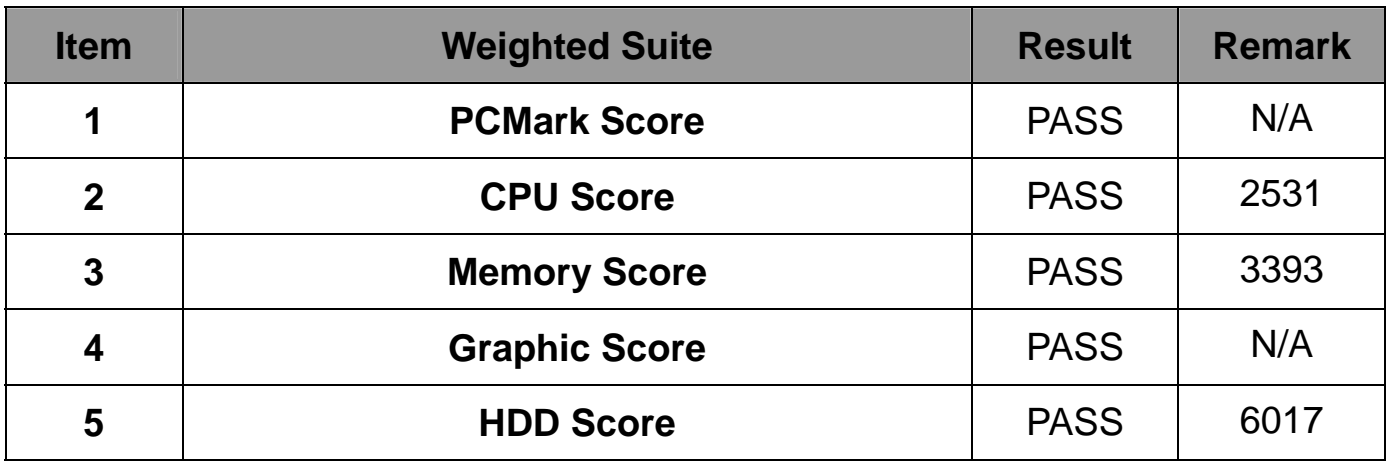

### **5.8 Storage Performance**

### **5.8.1 HDD**

**Test environment:** 

### **OS Windows 7**

### **Program (HD Tune)**

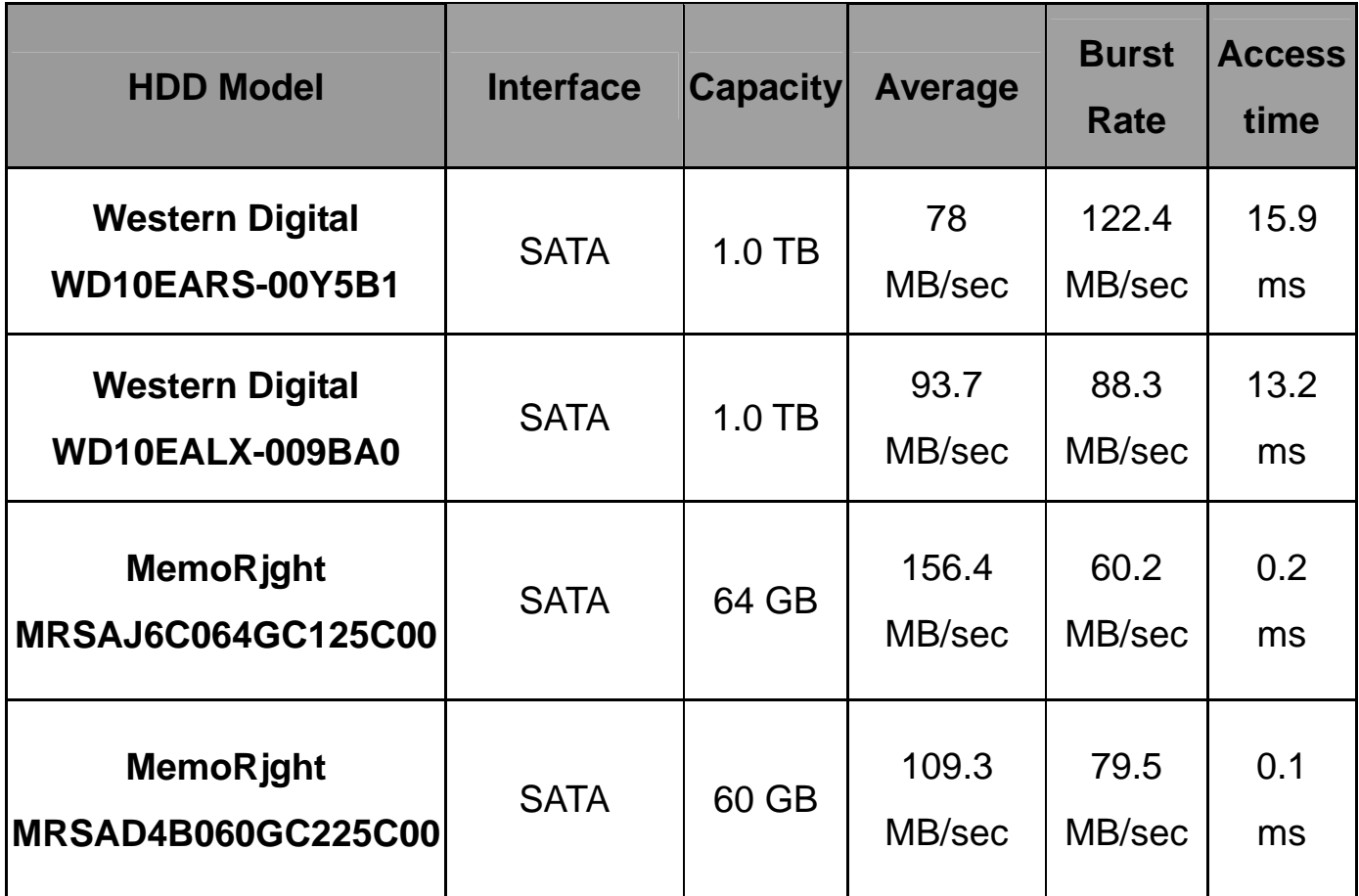

### **5.8.2 CD-ROM**

### **Test environment:**

### **OS Windows 7**

### **Program (NERO)**

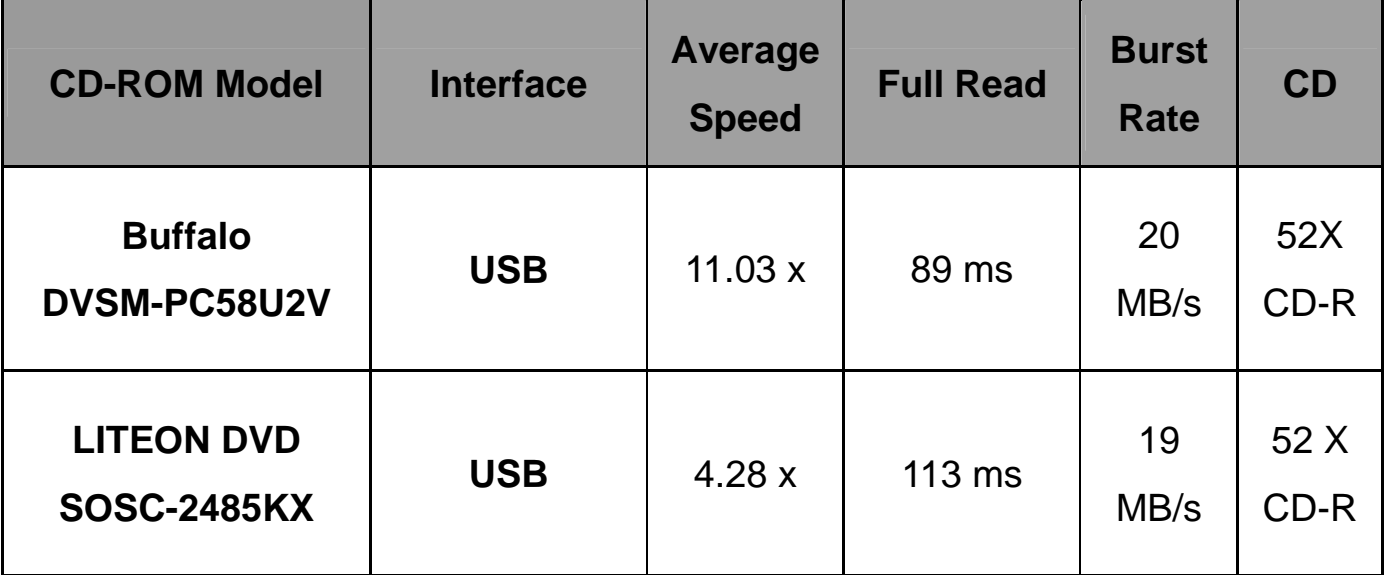